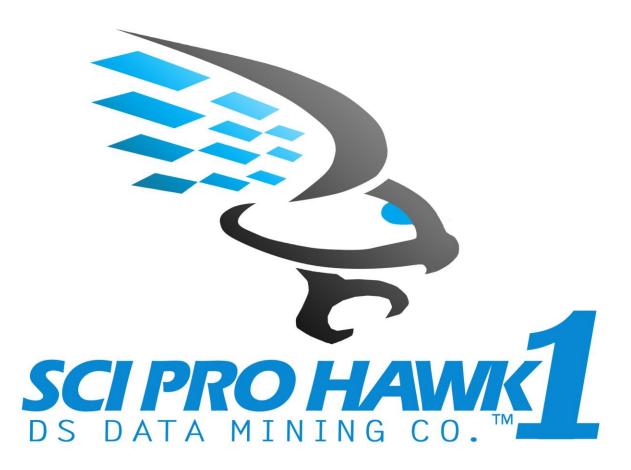

# SCIPRO HAWK™1

ENGINEERING AND SCIENTIFIC DATA MINING USER GUIDE

DS DATA MINING CO., LLC

Norair Muradian

11/26/16

User GUIDE

### © Copyright 2016 DS DATA MINING Co., LLC

SciPro Hawk<sup>™</sup>1 Engineering and Scientific Data Mining software is a trademark of DS DATA MINING Co. in the U.S. and other countries. Microsoft, Windows, and Windows Vista are U.S. registered trademarks of Microsoft Corporation.

The information contained herein is subject to change without notice. The only warranties for DS DATA MINING Co. products and services are set forth in the express warranty statements accompanying such products and services. Nothing herein should be construed as constituting an additional warranty. DS DATA MINING Co. shall not be liable for technical or editorial errors or omissions contained herein.

First Edition: November 2016 Document Part Number: 100001-002

Patent Pending on SciPro Hawk™1 Software

### TABLE OF CONTENTS

| 1  | Introduction                           | 3  |
|----|----------------------------------------|----|
| 2  | Software Installation                  | 4  |
| 3  | Software Quick Start                   | 8  |
| 4  | GUI Navigation                         | 14 |
| 5  | Data Importing                         | 16 |
| 6  | Data Tabulation and Searching          | 20 |
| 7  | Data Analysis and Graphing             | 27 |
| 8  | Tabulation, Analysis, and Graphing     | 31 |
| 9  | Saving And Loading Configuration Files | 36 |
| 10 | Technical Support Options              | 40 |
| 11 | Acronyms                               | 40 |
| 12 | Acknowledgements                       | 40 |

## Engineering and Scientific Data Mining User Guide

### **1** INTRODUCTION

The engineering and scientific data mining, tabulation, analysis, and graphing software is a product of DS Data Mining Co. The purpose of this user guide is to instruct the software end user on the utilization of the various features of the data mining software. The software was developed to fulfill a requirement for engineers and scientists to export data from several different formats into one format (Excel) and then allow the user to manipulate the data. The software, through a user GUI interface, has the capability to import, tabulate, analyze and graph data. The software is licensed in four types a 15-day trial version, a standard edition, a university edition, an individual edition, and a student edition. A breakdown of the features associated with the different licenses is shown in the proceeding table.

|                                                |              | Sc                | iPro Hawk1 Licensir | ng Types |                    |
|------------------------------------------------|--------------|-------------------|---------------------|----------|--------------------|
| Software Features                              | 15-day Trial |                   | University Edition  |          | Individual Edition |
|                                                | Directory    | Importing Feature | 25                  |          |                    |
| Require to Close Excel GUI                     |              |                   |                     | х        | Х                  |
| Load Directory/Files                           | Х            | х                 | X                   | X        | Х                  |
| Delimit Import Data                            | Х            | х                 | X                   | X        | Х                  |
| Clear Directory                                | Х            | Х                 | Х                   |          |                    |
| Import Four File Types:                        |              |                   |                     |          |                    |
| Log File                                       | Х            | х                 | X                   | X        | Х                  |
| CSV File                                       | Х            | Х                 | Х                   | X        | Х                  |
| Text File                                      | Х            | х                 | X                   | X        | Х                  |
| RTF File                                       | Х            | Х                 | X                   | X        | Х                  |
| Reset Import File Types                        | Х            | X                 | Х                   | X        | Х                  |
| Save File Automatically in the directory       | Х            | х                 | X                   | x        | Х                  |
|                                                | Da           | ata Analysis      |                     |          |                    |
| Analysis Types:                                |              |                   |                     |          |                    |
| Analysis                                       | Х            | х                 | х                   | X        | Х                  |
| Tabulation                                     | Х            | Х                 | X                   | X        | Х                  |
| Ananlysis and Tabulation                       | Х            | х                 | X                   |          |                    |
| Analysis and Graphing Placement                | Х            | х                 | х                   | X        | Х                  |
| Six Statistical Analysis Types                 | Х            | х                 | X                   | X        | Х                  |
| Place equations in cells                       | Х            | х                 | X                   | X        | Х                  |
| Three Types of Graphs                          | Х            | Х                 | Х                   | X        | Х                  |
| Scatter Plot                                   | Х            | х                 | X                   | X        | Х                  |
| Linear Plot                                    | Х            | х                 | X                   | X        | Х                  |
| Histogram Plot                                 | Х            | Х                 | Х                   | X        | Х                  |
|                                                | Tabula       | tion/Data Search  |                     |          |                    |
| Four Separate Tabulation and Search Parameters | Х            | Х                 | Х                   | X        | Х                  |
| Time or Number Indexing                        | Х            | Х                 | X                   | X        | Х                  |
| Start and Index Value Configuration            | Х            | X                 | х                   | X        | Х                  |
| Data can Be Transposed                         | Х            | х                 | X                   | X        | Х                  |
| Data Placement                                 | Х            | х                 | X                   | X        | Х                  |
| Copy and Start/End Placement                   | Х            | х                 | X                   | x        | Х                  |
|                                                | Config       | uration Options   |                     |          |                    |
| Save Configuration Setting                     | Х            | Х                 | Х                   |          |                    |
| Load Configuration Setting                     | Х            | x                 | x                   |          |                    |

### 2 SOFTWARE INSTALLATION

The SciPro Hawk<sup>™</sup>1 has two basic installation versions: a 15-day trial version and a full license version. The full license version can be activated through a web based process after the licenses has been purchased which gives the end user quick access to the software. The workbook is protected through Quick License software which wraps the Excel workbook in an application that converts the Excel workbook into an executable. The end user can only install one license per computer. For a site license covering multiple computer installations, contact the DS Data Mining Co. representative.

### **Manual Activation Process**

A manual activation process is used for the standard version. The EXE or APP prompts the customer to supply a unique Activation Code during the initial launch of the software through the Activation GUI.

| Activation                                                                                               | ×   |
|----------------------------------------------------------------------------------------------------|-----|
| This application requires an Activation Code.                                                            |     |
|                                                                                                    |     |
|                                                                                                    |     |
| Description 1//14/177/                                                                                   |     |
| Request Number: 1661451776                                                                               |     |
| When you require your Articption Code, parts it is the field below and click                             |     |
| When you receive your Activation Code, paste it in the field below and click<br>the Activate Now button. | •   |
|                                                                                                    |     |
|                                                                                                    |     |
|                                                                                                    |     |
| Activate Now Activate La                                                                                 | ier |

The customer will e-mail DS Data Mining Co the assigned Request Number to receive the Activation Code. When you receive the Activation Code, enter it in the designated field to permanently activate the application on a specific computer.

Once you have completed activation and on each subsequent launch, the Open Data File dialog is presented. This dialog presents a user interface to create named copies of your spreadsheet that are listed in the dialog. You may notice that a folder has been created at c:\users\public\YourApp where these files are stored.

| Open Data File |        |
|----------------|--------|
|                | New    |
|                | Clone  |
|                | Rename |
|                | Delete |
|                | Export |
|                | Import |
|                |        |
|                |        |
|                |        |
|                | Open   |
|                | Quit   |

### User Interface Presented by AddLicense Protected Spreadsheet

When the user double-clicks a listed document, or clicks the Open button, that document is opened in Microsoft Excel.

### **Online Activation**

Safe Activation is an online service where you log into your account with a web browser and enter data into a few screens. The Select Activation Type Dialogue GUI appears for the end user to begin the activation process.

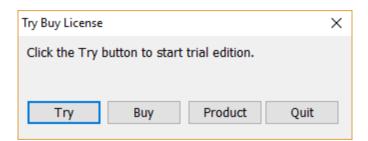

Dialog Presented if User Allowed to Select Activation Type

The Try Buy License GUI will appear and will prompt you with four selections. They Try button will begin the 15-Day trial version of the software, the Buy button will navigate you to our shopify purchase landing page for you to purchase the software. Once purchase the license will activate automatically. The Product button provides you with the User agreement, and the Quit button exits the activation process.

6

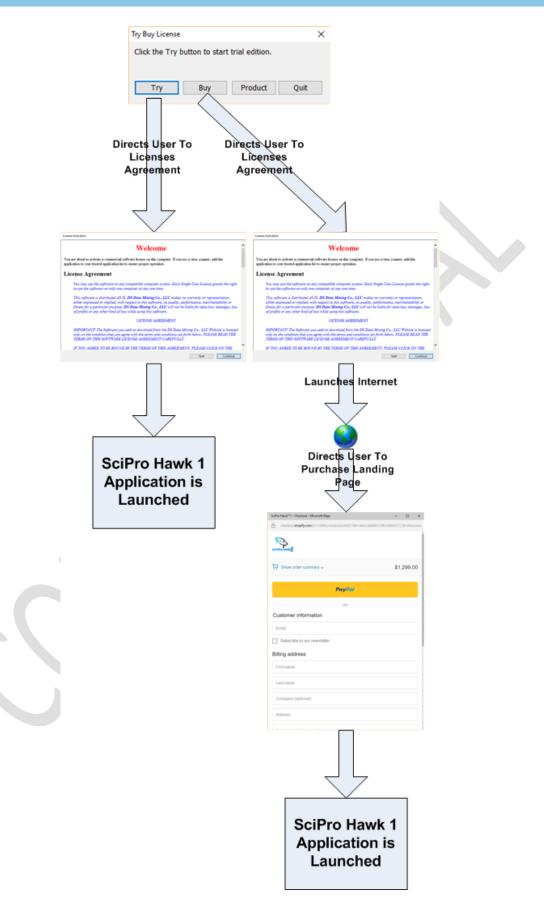

### **3** SOFTWARE QUICK START

On each launch the Open Data File dialog is presented. This dialog presents a user interface to create named copies of your spreadsheet that are listed in the dialog.

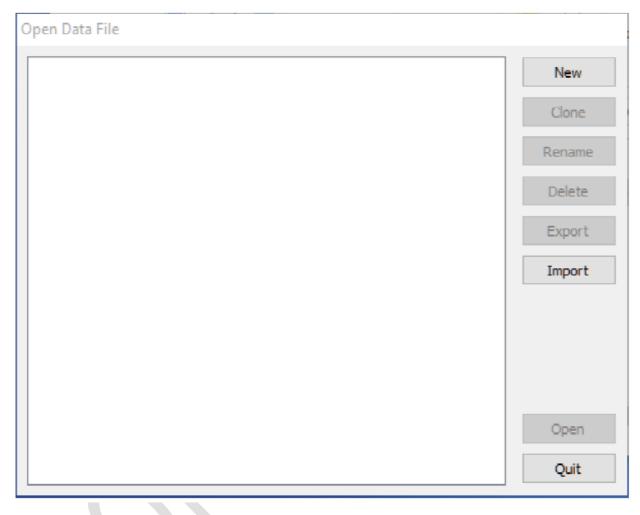

The software has a customized short Ribbon icon and a customized quick launch tab/icon for the user to start the user interface GUI to utilize the program features.

| 5-0       | ÷-2-**=            |                                                        |                     |           | DS       | Scientific_D | MTASefawar  | e - Excel    |                             |                    |         |                 |       | Nori | air Muradian                    | œ  | - |    |
|-----------|--------------------|--------------------------------------------------------|---------------------|-----------|----------|--------------|-------------|--------------|-----------------------------|--------------------|---------|-----------------|-------|------|---------------------------------|----|---|----|
| le Hor    | me Insert Draw     | Page Layout Formulas                                   | Data Review         | View      | Develop  | per SciF     | ro Hawk1 Er | igineering l | Data Mining T               | iool 🖓             | Tell me | vhat you want t |       |      |                                 |    |   | Я, |
| Let Cut   | Calibri<br>B I U   | • 11 • A* A* ≡ :<br>• □ • □ <u>\$</u> • <u>A</u> • ≡ : |                     | Merge & ( | Center 👻 | \$ - %       | , 1.8 48    |              | nal Formata<br>ng * Table * | s Cell<br>Styles • | Insert  |                 | 📌 Cle | ar * | AZY Sort & Find Filter • Select | DK |   |    |
| Clipboard | 1 0                | Font rs                                                | Alignment           |           | G        | Numi         | ber 5       | 1            | Styles                      |                    |         | Cells           |       | Edit | ing                             |    |   |    |
| 5         | * I X 🗸 J          | fx                                                     |                     |           |          |              |             |              |                             |                    |         |                 |       |      |                                 |    |   |    |
| A         | В                  | С                                                      | D                   | E         | F        | G            | н           | 1.1          | J                           | К                  | L       | м               | N     | 0    | Р                               | Q  | R | s  |
|           |                    |                                                        |                     |           |          |              |             |              |                             |                    |         |                 |       |      |                                 |    |   |    |
|           |                    |                                                        |                     |           |          |              |             |              |                             |                    |         |                 |       |      |                                 |    |   |    |
|           |                    |                                                        |                     |           |          |              |             |              |                             |                    |         |                 |       |      |                                 |    |   |    |
|           |                    |                                                        |                     |           |          |              |             |              |                             |                    |         |                 |       |      |                                 |    |   |    |
|           | File Name:         | Test120170320                                          |                     |           |          |              |             |              |                             |                    |         |                 |       |      |                                 |    |   |    |
|           |                    |                                                        | Files Size (Bytes): |           |          |              |             |              |                             |                    |         |                 |       |      |                                 |    |   |    |
|           | Files In Directory |                                                        | 690000              |           |          |              |             |              |                             |                    |         |                 |       |      |                                 |    |   |    |
| umber of  | File:              | 9 Test1A.log                                           | 1527                |           |          |              |             |              |                             |                    |         |                 |       |      |                                 |    |   |    |
|           |                    | testtest.log                                           | 6362                |           |          |              |             |              |                             |                    |         |                 |       |      |                                 |    |   |    |
|           |                    | SN01_DS.txt                                            | 4744                |           |          |              |             |              |                             |                    |         |                 |       |      |                                 |    |   |    |
|           |                    | Flux Calibration 9_30_10.c                             | s 330               |           |          |              |             |              |                             |                    |         |                 |       |      |                                 |    |   |    |
|           |                    | Test1.txt                                              | 1527                |           |          |              |             |              |                             |                    |         |                 |       |      |                                 |    |   |    |
|           |                    | ExampleGraphing.txt                                    | 1290                |           |          |              |             |              |                             |                    |         |                 |       |      |                                 |    |   |    |
|           |                    | 0 SN01_DS.txt                                          | 4744                |           |          |              |             |              |                             |                    |         |                 |       |      |                                 |    |   |    |
|           |                    | Test.txt                                               | 1522                |           |          |              |             |              |                             |                    |         |                 |       |      |                                 |    |   |    |
|           |                    | Test1Example.txt                                       | 1528                |           |          |              |             |              |                             |                    |         |                 |       |      |                                 |    |   |    |
|           |                    | Test_IPTest.txt                                        | 190814              |           |          |              |             |              |                             |                    |         |                 |       |      |                                 |    |   |    |
|           |                    |                                                        |                     |           |          |              |             |              |                             |                    |         |                 |       |      |                                 |    |   |    |
|           |                    | 0 No RTF Files Found in This I                         | 0                   |           |          |              |             |              |                             |                    |         |                 |       |      |                                 |    |   |    |
|           |                    |                                                        |                     |           |          |              |             |              |                             |                    |         |                 |       |      |                                 |    |   |    |
|           |                    |                                                        |                     |           |          |              |             |              |                             |                    |         |                 |       |      |                                 |    |   |    |
|           |                    |                                                        |                     |           |          |              |             |              |                             |                    |         |                 |       |      |                                 |    |   |    |
|           |                    |                                                        |                     |           |          |              |             |              |                             |                    |         |                 |       |      |                                 |    |   |    |
|           |                    |                                                        |                     |           | -        |              |             |              |                             |                    |         |                 |       |      |                                 |    | - | _  |
| >         | Sheet1 Sheet2      | Sheet3 (+)                                             |                     |           |          |              |             |              | E 4                         |                    |         |                 |       |      |                                 |    |   |    |

The ribbon and quick launch icons allow the end user to quickly access the data mining software. By navigating to the quick access tool bar, the data mining menu will be highlighted.

| <b>5</b> - <u>2</u> - | ્યુન ગેમ 👘                                       |                                                       |                     |           | DSDataMinin | g_DMTASoftwar | e - ForTesting | - Excel     |              |          |          |            | Norai      | r Muradian | œ |   | D    |
|-----------------------|--------------------------------------------------|-------------------------------------------------------|---------------------|-----------|-------------|---------------|----------------|-------------|--------------|----------|----------|------------|------------|------------|---|---|------|
| le Home               | New Tab Inse                                     | t Draw Page Layou                                     | ıt Formulas Da      | ta Reviev | v View      | Developer     | SciPro Haw     | 1 Engineeri | ng Data Mini | ing Tool | 🔉 Tell m | e what you | want to do |            |   |   | Я, s |
|                       | SciPro S<br>Hawk1 H<br>ear Dir/File Info Load Co | iPro SciPro<br>awk1 Hawk1<br>nfiguration Company Info |                     |           |             |               |                |             |              |          |          |            |            |            |   |   |      |
|                       | $\therefore \qquad f_x$                          |                                                       |                     |           |             |               |                |             |              |          |          |            |            |            |   |   |      |
| A                     | B                                                | С                                                     | D                   | E         | F           | G H           | 1              | J           | K            | L        | м        | N          | 0          | P          | Q | R | S    |
|                       |                                                  |                                                       |                     |           |             |               |                |             |              |          |          |            |            |            |   |   |      |
|                       |                                                  |                                                       |                     |           |             |               |                |             |              |          |          |            |            |            |   |   |      |
|                       |                                                  |                                                       |                     |           |             |               |                |             |              |          |          |            |            |            |   |   |      |
|                       |                                                  |                                                       |                     |           |             |               |                |             |              |          |          |            |            |            |   |   |      |
|                       | File Name:                                       |                                                       |                     |           |             |               |                |             |              |          |          |            |            |            |   |   |      |
|                       | Directory Loaction                               | 12                                                    | Files Size (Bytes): |           |             |               |                |             |              |          |          |            |            |            |   |   |      |
|                       | Files In Directory:                              |                                                       |                     |           |             |               |                |             |              |          |          |            |            |            |   |   |      |
| Number of File        | e:                                               |                                                       |                     |           |             |               |                |             |              |          |          |            |            |            |   |   |      |
|                       |                                                  |                                                       |                     |           |             |               |                |             |              |          |          |            |            |            |   |   |      |
|                       |                                                  |                                                       |                     |           |             |               |                |             |              |          |          |            |            |            |   |   |      |
|                       |                                                  |                                                       |                     |           |             |               |                |             |              |          |          |            |            |            |   |   |      |
|                       |                                                  |                                                       |                     |           |             |               |                |             |              |          |          |            |            |            |   |   |      |
|                       |                                                  |                                                       |                     |           |             |               |                |             |              |          |          |            |            |            |   |   |      |
|                       |                                                  |                                                       |                     |           |             |               |                |             |              |          |          |            |            |            |   |   |      |
|                       |                                                  |                                                       |                     |           |             |               |                |             |              |          |          |            |            |            |   |   |      |
|                       |                                                  |                                                       |                     |           |             |               |                |             |              |          |          |            |            |            |   |   |      |
|                       |                                                  |                                                       |                     |           |             |               |                |             |              |          |          |            |            |            |   |   |      |
|                       |                                                  |                                                       |                     |           |             |               |                |             |              |          |          |            |            |            |   |   |      |
|                       |                                                  |                                                       |                     |           |             |               |                |             |              |          |          |            |            |            |   |   |      |
|                       |                                                  |                                                       |                     |           |             |               |                |             |              |          |          |            |            |            |   |   |      |
|                       |                                                  |                                                       |                     |           |             |               |                |             |              |          |          |            |            |            |   |   |      |
|                       |                                                  |                                                       |                     |           |             |               |                |             |              |          |          |            |            |            |   |   |      |
|                       | Sheet1 Sheet2                                    | Sheet3 (+)                                            |                     |           |             |               |                | :           |              |          | 1        |            |            |            |   |   |      |
| -                     | aneett sneet2                                    | Sileets (+)                                           |                     |           |             |               |                |             | - I          |          |          |            |            |            |   |   |      |

There are currently four ribbon icons associated with the SciPro Hawk<sup>™</sup>1 software. From left to right are: the start application icon, the clear directory/file information icon, the load configuration icon, and the company information icon.

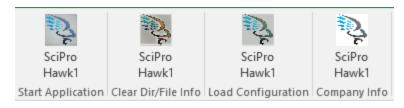

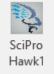

By pressing on either the quick access icon or the **Start Application** ribbon icon **Start Application** you can launch the user GUI.

| 🖶 5-0- <b>3-7</b>                                    | DSDataMining_DMTASoftware - ForTesting                                                                                                    | g - Excel Norair Muradian 📧 — 🗆 🔿                                 |
|------------------------------------------------------|----------------------------------------------------------------------------------------------------|-------------------------------------------------------------------|
| File Home New Tab                                    | SciPro Hawk1 Software Version 1.0 X                                                                                                    | k1 Engineering Data Mining Tool 💡 Tell me what you want to do 유 와 |
| SciPro SciPro                                        | Load Directory/Files                                                                                                    |                                                                   |
| Hawk1 Hawk1<br>itart Application Clear Dir/File Info | Comma Delimited Comma Delimited Space Delimited Government Comma Delimited Government Comma Delimited  |                                                                   |
| K7 * : ×                                             |                                                                                                    |                                                                   |
| A 1 2                                                | Directory Location: Analysis Analysis/Tabulation Type Analysis/Graphing Analysis/Graphing Analysis/Gra | JKLMNOPQRS                                                        |
| <u>-</u><br>3<br>4<br>5                              | Perform<br>Tabulation/Analysis<br>Number of Parameters to Analyze:                                                                                                    |                                                                   |
| 5 5 6 7 7 7 7 7 7 7 7 7 7 7 7 7 7 7 7 7              | Statistical Analysis       Graphing Type         Place Statistics Equation In Cell:       Scatter:         Mean:       Minimum:       Stander Deviation:         Mode:       Maximum:       Uncertainty:                                                                                                    |                                                                   |
| 0<br>1<br>2<br>3                                     | Search Configuration                                                                                                    |                                                                   |
| 4<br>5                                               |                                                                                                    |                                                                   |
| 6<br>7<br>8                                          |                                                                                                    |                                                                   |
| 20                                                   |                                                                                                    |                                                                   |
| 21<br>22<br>23                                       | Save Load Configuration Configuration                                                                                                    |                                                                   |
| 24                                                   | Save/Load Directory Location:                                                                                                    |                                                                   |
| 25                                                   |                                                                                                    |                                                                   |
| Keady                                                | seet2   Sheet3   ⊕                                                                                                    | : (                                                               |

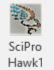

By pressing the Clear Dir/File Info ribbon icon Clear Dir/File Info you can clear the Excel data in the summary page.

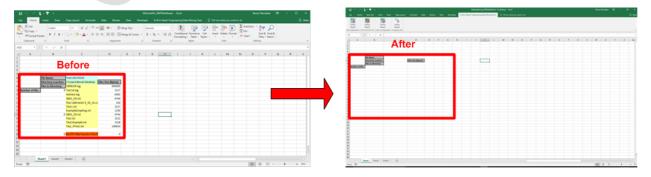

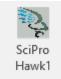

By pressing the Load Configuration ribbon icon Load Configuration you can launch the user GUI and then prompt the user to load a saved configuration file. Follow the steps outlined in Section 9.

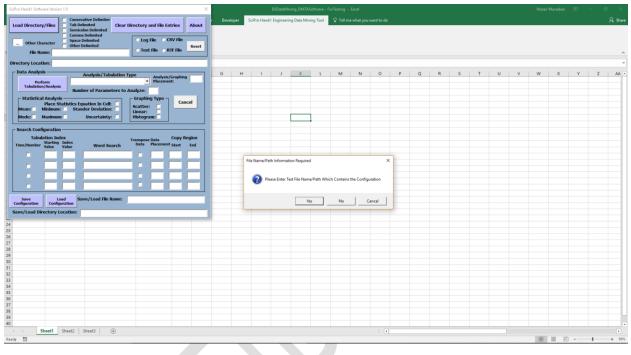

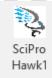

By pressing the **Company Info** ribbon icon **Company Info** you can launch the message box with the company and software information.

| لى بر          | sa - ¥r - ₽                                       |                                        |                  |             |                            |                 |                |              |                |          |          |             |     |     |   |   |     |
|----------------|---------------------------------------------------|----------------------------------------|------------------|-------------|----------------------------|-----------------|----------------|--------------|----------------|----------|----------|-------------|-----|-----|---|---|-----|
| ile Home       | New Tab Insert                                    | Draw Page Layout                       | Formulas         | Data Rev    | iew Viev                   | v Develop       | r SciPro       | Hawk1 Engine | ring Data Mini | ing Tool | 🔓 Tell n | ne what you |     |     |   |   | Я : |
|                | SciPro<br>Hawk1<br>ear Dir/File Info Load Configu | SciPro<br>Hawk1<br>ration Company Info |                  |             |                            |                 |                |              |                |          |          |             |     |     |   |   |     |
| A              | в                                                 | с                                      | D                | E           | F                          | G               | н              | I J          | К              | L        | м        | N           | 0   | р   | 0 | R | s   |
| A              | D                                                 | L.                                     | U                | E           |                            | 0               | п              |              | N              | L        | IM       | IN          | 0   | ۲   | Q | ĸ | 3   |
|                |                                                   |                                        |                  |             |                            |                 |                |              |                |          |          |             |     |     |   |   |     |
|                |                                                   |                                        |                  |             |                            |                 |                |              |                |          |          |             |     |     |   |   |     |
|                |                                                   |                                        |                  |             |                            |                 |                |              |                |          |          |             |     |     |   |   |     |
|                |                                                   |                                        |                  |             |                            |                 |                |              |                |          |          |             |     |     |   |   |     |
|                | File Name:                                        |                                        |                  |             |                            |                 |                |              |                |          |          |             |     |     |   |   |     |
|                | Directory Loaction:                               |                                        | Files Size (Byte | s): About T | - Calibra Ma               | wk 1 Engineerir | - Data Minin   | C.4.         | ×              |          |          |             |     |     |   |   |     |
|                | Files In Directory:                               |                                        |                  | About I     | ne scipro Ha               | wk i Engineerir | g Data Minin   | Software     | ~              |          |          |             |     |     |   |   |     |
| Number of File |                                                   |                                        |                  |             |                            |                 |                |              |                |          |          |             |     |     |   |   |     |
|                |                                                   |                                        |                  |             | Software V                 | erion 1.0       |                |              |                |          |          |             |     |     |   |   |     |
|                |                                                   |                                        |                  |             | This Date I                | Mining Softwar  |                |              |                |          |          |             |     |     |   |   |     |
|                |                                                   |                                        |                  |             | DS Data M                  | lining softwar  | e is Product o |              |                |          |          |             |     |     |   |   |     |
|                |                                                   |                                        |                  |             | 5851 S. Ga                 |                 |                |              |                |          |          |             |     |     |   |   |     |
|                |                                                   |                                        |                  |             | Los Angele<br>Tel: (310) 5 | es, CA 90056    |                |              |                |          |          |             |     |     |   |   |     |
|                |                                                   |                                        |                  |             |                            | any Buggs Con   | tact david.ste | hens@dsscier | tific.com      |          |          |             |     |     |   |   |     |
|                |                                                   |                                        |                  |             | - C                        | , ,,            |                | -            |                |          |          |             |     |     |   |   |     |
|                |                                                   |                                        |                  |             |                            |                 |                |              |                |          |          |             |     |     |   |   |     |
|                |                                                   |                                        |                  |             |                            |                 |                |              | ОК             |          |          |             |     |     |   |   |     |
|                |                                                   |                                        |                  |             |                            |                 |                |              |                |          |          |             |     |     |   |   |     |
|                |                                                   |                                        |                  |             |                            |                 |                |              |                |          |          |             |     |     |   |   |     |
|                |                                                   |                                        |                  |             |                            |                 |                |              |                |          |          |             |     |     |   |   |     |
|                |                                                   |                                        |                  |             |                            |                 |                |              |                |          |          |             |     |     |   |   |     |
|                |                                                   |                                        |                  |             |                            |                 |                |              |                |          |          |             |     |     |   |   |     |
|                |                                                   |                                        |                  |             |                            |                 |                |              |                |          |          |             |     |     |   |   |     |
|                |                                                   |                                        |                  |             |                            |                 |                |              |                |          |          |             |     |     |   |   |     |
|                | Sheet1 Sheet2 She                                 | et3 (+)                                |                  |             |                            |                 |                |              | 4              |          |          |             |     |     |   |   |     |
| / 10           |                                                   |                                        |                  |             |                            |                 |                |              |                |          |          |             | III | E Ľ |   |   | + 3 |

About The SciPro Hawk 1 Engineering Data Mining Software X Software Verion 1.0 This Data Mining Software is Product of
DS Data Mining
S851 S. Garth Ave.
Los Angeles, CA 90056
Tel: (310) 568-9082
To Report any Buggs Contact david.stephens@dsscientific.com OK If enabled, OneDrive will force the software to open multiple folders during the tabulation portion of the code. If you are not utilizing OneDrive, please disable the software with the following steps.

In the Notifications area on the bottom of the Windows screen, right-click the OneDrive icon <sup>(1)</sup>. You might have to click the Show Hidden Icons arrow to find OneDrive.

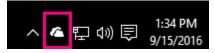

- 1. Click Settings, and on the Settings tab, uncheck all the boxes under General.
- 2. On the AutoSave tab, set the Documents and Pictures lists to This PC only, and uncheck the other boxes.
- 3. On the Account tab, click Choose folders.
- 4. In the **Sync your OneDrive files to this PC** box, check and uncheck the box at **Sync all files and folders in my OneDrive**. (The first check selects all the boxes, then the uncheck clears them all.) Click **OK** to close the box and return to settings.

This step removes all OneDrive files from your computer, but leaves them on OneDrive.com.

- 5. Click **OK** to save your changes in the **Settings** box.
- Open the Settings box again: In the Notifications area, right-click the OneDrive icon, click Settings. On the Account tab, click Unlink OneDrive. Close the Welcome to OneDrive box that appears.
- 7. Open File Explorer, right-click **OneDrive**, and then click **Properties**.

On the **General** tab, next to **Attributes**, check the **Hidden** box. This hides OneDrive from File Explorer.

8. One more time, back in the Notifications area, right-click the **OneDrive** icon and click **Exit**. This removes the OneDrive icon from the Notifications area.

<sup>(1)</sup> <u>https://support.office.com/en-US/article/Turn-off-or-uninstall-OneDrive-f32a17ce-3336-40fe-9c38-6efb09f944b0</u>.

### 4 GUI NAVIGATION

This section will instruct the user on the main features in the user GUI interface referred to in Figure 1.

| SciPro Hawk1 Software Version 1.0                                                                                                    |
|----------------------------------------------------------------------------------------------------|
| Load Directory/Files Consecutive Delimited Clear Directory and File Entries About                                                                                                    |
| Comma Delimited<br>Space Delimited<br>Other Character<br>Other Delimited<br>Tite Names                                                                                                    |
| File Name:                                                                                                    |
| Directory Location:                                                                                                    |
| Data Analysis Analysis/Tabulation Type Analysis/Craphing                                                                                                    |
| Perform                                                                                                    |
| Tabulation/Analysis Number of Parameters to Analyze:                                                                                                    |
| Statistical Analysis       Graphing Type         Place Statistics Equation In Cell:       Scatter:         Mean:       Minimum:       Stander Deviation:         Mode:       Maximum:       Uncertainty:                                             |
| Search Configuration       Transpose Data       Copy Region         Time/Number       Starting Index       Transpose Data       Copy Region         Time/Number       Value       Value       Word Search       Data       Placement Start       End |
|                                                                                                    |
|                                                                                                    |
|                                                                                                    |
|                                                                                                    |
| Save Load Configuration Save/Load File Name:                                                                                                    |
| Save/Load Directory Location:                                                                                                    |

Figure 1. User GUI Interface.

The GUI is separated into <u>three sections</u> a **data import**, **data analysis/graphing**, and a **data tabulation/search** section. This allows for greater flexibility in the data mining software referred to in Figure 2.

| SciPro Hawk1 Software Version 1.0                                                                                                    |
|----------------------------------------------------------------------------------------------------|
| Load Directory/Files Consecutive Delimiter<br>Tab Delimited Semicolon Delimited<br>Comma Delimited Comma Delimited<br>Other Character Data ac Phrior Orting Section CSV File<br>Other Delimited Comma Delimited Comma Deli |
| – Data Analysis –                                                                                                    |
| Analysis/Tabulation Type Analysis/Graphing                                                                                                    |
| Tabulation/Analysis                                                                                                    |
| Number of Parameters to Analyze:<br>Data Analysis and Grap Aphng/p Section<br>Place Statistics Equation In Cell:<br>Mean: Minimum: Stander Deviation:<br>Mode: Maximum: Uncertainty: Stander Deviation:                                                                                                    |
| Search Configuration                                                                                                    |
| Tabulation Index         Transpose Data         Copy Region           Starting Index         Time/Number         Value         Word Search         Data         Placement         Start         End                                                                                                    |
| Data Tabulation and Search Section                                                                                                    |
|                                                                                                    |
|                                                                                                    |
|                                                                                                    |
| Save Load Save/Load File Name:                                                                                                    |
| Save/Load Directory Location:                                                                                                    |

Figure 2. User GUI Interface Sections.

### 5 DATA IMPORTING

Data can be imported from four different file types into Excel with multiple types of delimitations. This section of the manual instructs the user on how to import the data into Excel (Refer to Figure 3). To import the data into Excel, the data import parameters need to be configured.

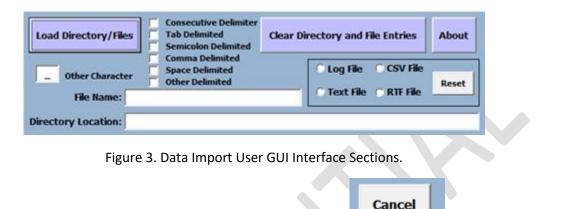

You can **stop** the data import process by pressing the **Cancel** button in the Data Analysis section.

**Step 1:** Select the <u>file types</u> in the file directory, the user can choose from four file types Log, CSV, Text, and/or RTF. <u>Single</u> or <u>multiple</u> file types can be chosen. The **Reset** button will allow you to clear the file types that have been chosen.

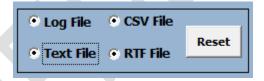

**Step 2:** Select the <u>delimiter types</u> required, <u>multiple</u> delimiter types can be chosen. If **Other Delimited** is <u>checked</u> or <u>chosen</u> you can place the character, letter, or number in the text edit field to the right. A default value of \_ is chosen for you.

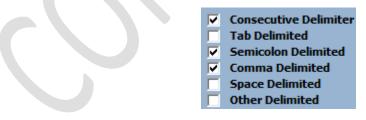

**Step 3:** To <u>load</u> the directory you . can copy the directory path and directory name in the corresponding **edit boxes**.

| File Name:          |  |
|---------------------|--|
| Directory Location: |  |

Or you can <u>select</u> the **Load Directory/Files** button and navigate to the directory folder.

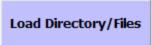

The Select Excel Workbook(s) Folder GUI will appear, allowing you to navigate to the folder directory.

| $\rightarrow$ $\checkmark$ $\uparrow$ $\blacksquare$ $\Rightarrow$ This PC $\Rightarrow$ DSS_NM (F:) $\Rightarrow$                                                                                                    |                    |             | ~ 0  | Search DSS_NM (F:) |              |
|----------------------------------------------------------------------------------------------------|--------------------|-------------|------|--------------------|--------------|
| ganize 🔻 New folder                                                                                                    |                    |             |      |                    | ≣ <b>•</b> ( |
| Software Downle ^ Name ^                                                                                                    | Date modified      | Туре        | Size |                    |              |
| Microsoft Excel                                                                                                    | 3/11/2014 11:25 AM | File folder |      |                    |              |
| clients                                                                                                    | 9/20/2013 2:35 PM  | File folder |      |                    |              |
| Comfort Shirt                                                                                                    | 5/23/2016 12:17 AM | File folder |      |                    |              |
| This PC Connector                                                                                                    | 5/8/2012 3:35 AM   | File folder |      |                    |              |
| Desktop CTIA Publication                                                                                                    | 9/23/2010 12:10 PM | File folder |      |                    |              |
| 🚰 Documents                                                                                                    | 4/9/2014 4:19 PM   | File folder |      |                    |              |
| Curtis Wright 2nd                                                                                                    | 4/25/2014 10:27 AM | File folder |      |                    |              |
| Downloads                                                                                                    | 7/13/2012 5:19 PM  | File folder |      |                    |              |
| Music Documentation                                                                                                    | 3/4/2014 8:47 AM   | File folder |      |                    |              |
| E Pictures DS Scientific                                                                                                    | 4/22/2015 11:37 PM | File folder |      |                    |              |
| 🚰 Videos 🛛 📊 firmware                                                                                                    | 2/1/2011 6:47 PM   | File folder |      |                    |              |
| Sont Section Section S | 10/26/2010 3:03 PM | File folder |      |                    |              |
| RECOVERY (D:) Fowller Noise                                                                                                    | 3/16/2010 6:09 PM  | File folder |      |                    |              |
| DSS_NM (F:)                                                                                                    | 12/22/2011 3:25 PM | File folder |      |                    |              |
| Gruman Northrup                                                                                                    | 6/15/2010 12:44 PM | File folder |      |                    |              |
| DSS NM (F:) H2test                                                                                                    | 5/12/2011 10:37 AM | File folder |      |                    |              |
| Folder name:                                                                                                    |                    |             |      |                    |              |

In this example I have navigated to the Desktop directory, **notice** the file type and files in the folder will not appear on the GUI.

| Select Excel Workbook(s) Folder                                                                                                    |       |               | ×       |
|----------------------------------------------------------------------------------------------------|-------|---------------|---------|
| ← → ✓ ↑ 🔜 > This PC > Desktop                                                                                                    | ~ Ō   | Search Deskto | م p     |
| Organize 🔻 New folder                                                                                                    |       |               | ::: • ? |
| ✓       Quick access       Ame       Date modified       Type         ✓       Downloads       ✓       Working on it         ✓       Documents       ✓       ✓         ✓       Pictures       ✓       ✓         ✓       Order Trice       ✓       ✓         ✓       OneDrive       ✓       ✓         ✓       Desktop       ✓       ✓ | Size  |               |         |
| Folder name: Desktop                                                                                                    |       |               |         |
|                                                                                                    | Tools | ▼ OK          | Cancel  |

**Step 4:** Then <u>press</u> **OK** button. A message GUI will appear instructing the user on how many files it has found, in this <u>example 3 Log files</u> have been found. Press the **Yes** or **No** button to <u>continue</u>. A **Yes** will allow the software to continue processing the files while a **No** will stop the program.

| Log Index                            | ×        |
|--------------------------------------|----------|
| 3 *.log Files Found Do You Want to ( | Continue |
| Yes                                  | No       |

**Step5:** The software will open a new Excel workbook and populate the results of the directory Log files into the Excel workbooks, one for every Excel workbook.

|     | - ÷            | - & =                |               |                             |                                                   |                |                |              | Te        | st120160911 | - Excel          |                                           |                     |               |           | No                                        | rair Muradian                  | æ       |           |       |       |
|-----|----------------|----------------------|---------------|-----------------------------|---------------------------------------------------|----------------|----------------|--------------|-----------|-------------|------------------|-------------------------------------------|---------------------|---------------|-----------|-------------------------------------------|--------------------------------|---------|-----------|-------|-------|
| F   | ile Hom        | e Insert             | Draw          | Page Layout                 | Formula                                           | s Data         | Review V       | iew De       | veloper   | Foxit PDF   | TEAM             | Q Tell me wh                              | at you want         |               |           |                                           |                                |         |           | Ą s   | Share |
| Pa  | Clipboard      | •                    | _             | • 11 •<br>  ⊞ •   🏠<br>Font | A <sup>*</sup> A <sup>*</sup> ≡<br>• <u>A</u> • ≡ | = = •          | • 🔐 Wrap       |              |           | % * 58      | Condit<br>Format | ional Formata<br>ting + Table +<br>Styles | is Cell<br>Styles + | Insert Delete |           | ∑ AutoSum<br>↓ Fill →<br>◆ Clear →<br>Edi | Sort & Find<br>Filter * Select |         |           |       | ^     |
| G   | j <del>•</del> | : ×                  | $\sqrt{-f_x}$ |                             |                                                   |                |                |              |           |             |                  |                                           |                     |               |           |                                           |                                |         |           |       | ~     |
|     | Α              | В                    | С             | D                           | E                                                 | F              | G              | н            | 1.1       | J           | к                | L                                         | м                   | N             | 0         | Р                                         | Q                              | R       | S         |       |       |
| 1   | Automated      | Cleanup Er           | ngine         |                             |                                                   |                |                |              |           |             |                  |                                           |                     |               |           |                                           |                                |         |           |       |       |
| 2   | Starting Cle   | anup at 14,          | /06/2015 - 2  | 20:15:10 GM                 | т                                                 |                |                |              |           |             |                  |                                           |                     |               |           |                                           |                                |         |           |       |       |
| 3   |                |                      |               |                             |                                                   |                |                |              |           |             |                  |                                           |                     |               |           |                                           |                                |         |           |       |       |
| 4   |                |                      |               |                             |                                                   |                | tware downlo   |              |           |             |                  |                                           | w.exe#(F            | X5: 0083DF    | 59206DD7  | 07799C049B                                | 00656500CE                     | 7ECD4B  | - MD5: 4C | 1601C | .1    |
| 5   | Deleting File  | <pre>c:\users\</pre> | norair\docu   | ments\ds scie               | entific\softw                                     | /are downlda   | ds\sequoia vie | ewer\soft@   | onicdownl | oader_for_  | sequoiaview      | .exe                                      |                     |               |           |                                           |                                |         |           |       |       |
| 6   |                |                      |               |                             |                                                   |                | Ī              |              |           |             |                  |                                           |                     |               |           |                                           |                                |         |           |       |       |
| 7   | Automated      | Cleanup Er           | ngine         |                             |                                                   |                |                |              |           |             |                  |                                           |                     |               |           |                                           |                                |         |           |       |       |
| 8   | Starting Cle   | anup at 06,          | /08/2016 - :  | 18:42:05 GM                 | Т                                                 |                |                |              |           |             |                  |                                           |                     |               |           |                                           |                                |         |           |       |       |
| 9   |                |                      |               |                             |                                                   |                |                |              |           |             |                  |                                           |                     |               |           |                                           |                                |         |           |       |       |
| 10  | Starting Rou   | utine> Rem           | oving c:\cpp  | sim\cppsimsl                | hared\comm                                        | noncode\usrp   | p\src.exe#(P   | X5: 74AC1    | 7D511B1   | A2566115    | 0049C576B9       | 009C77B214                                | 4 - MD5: 1          | 16E1FB3710    | 17D6C927  | DB1C9ABDE0                                | :99F)                          |         |           |       |       |
| 11  | Deleting File  | c:\cppsin            | n\cppsimsha   | ared\commor                 | ncode\usrp\                                       | src.exe        |                |              |           |             |                  |                                           |                     |               |           |                                           |                                |         |           |       |       |
| 12  |                |                      |               |                             |                                                   |                |                |              |           |             |                  |                                           |                     |               |           |                                           |                                |         |           |       |       |
| 13  | Automated      | Cleanup Er           | ngine         |                             |                                                   |                |                |              |           |             |                  |                                           |                     |               |           |                                           |                                |         |           |       |       |
| 14  | Starting Cle   | anup at 06,          | /08/2016 - :  | 18:43:42 GM                 | т                                                 |                |                |              |           |             |                  |                                           |                     |               |           |                                           |                                |         |           |       |       |
| 15  |                |                      |               |                             |                                                   |                |                |              |           |             |                  |                                           |                     |               |           |                                           |                                |         |           |       |       |
| 16  | Starting Rou   | utine> Rem           | oving c:\cpp  | sim\cppsims                 | hared\sue2\                                       | bin\win32\cl   | heck_ngspice_  | logfile.exe  | #(PX5: 5  | 51329D73E   | 5757DBE62        | D400802800                                | E4003100            | 6C37 - MD5    | 60B4F22   | E2857DFE5DE                               | 4D11B68C36                     | D7E4)   |           |       |       |
| 17  | Deleting File  | c:\cppsin            | n\cppsimsha   | ared\sue2\bir               | n\win32\che                                       | eck_ngspice_l  | logfile.exe    |              |           |             |                  |                                           |                     |               |           |                                           |                                |         |           |       |       |
| 18  |                |                      |               |                             |                                                   |                |                |              |           |             |                  |                                           |                     |               |           |                                           |                                |         |           |       |       |
| 19  | Automated      | Cleanup Er           | ngine         |                             |                                                   |                |                |              |           |             |                  |                                           |                     |               |           |                                           |                                |         |           |       |       |
| 20  | Starting Cle   | anup at 06,          | /08/2016 - :  | 18:43:46 GM                 | т                                                 |                |                |              |           |             |                  |                                           |                     |               |           |                                           |                                |         |           |       |       |
| 21  |                |                      |               |                             |                                                   |                |                |              |           |             |                  |                                           |                     |               |           |                                           |                                |         |           |       |       |
| 22  | Starting Rou   | utine> Rem           | oving c:\cpp  | sim\cppsims                 | hared\sue2\                                       | src\netlister\ | check_ngspic   | e_logfile.ex | #(PX5     | 51329D73    | E5757DBE6        | 2D40080280                                | OE400310            | 006C37 - MD   | 5: 60B4F2 | 2E2857DFE50                               | 0E4D11B68C3                    | 86D7E4) |           |       |       |
| 23  | Deleting File  | c:\cppsin            | n\cppsimsha   | ared\sue2\sro               | c\netlister\ch                                    | heck_ngspice   | _logfile.exe   |              |           |             |                  |                                           |                     |               |           |                                           |                                |         |           |       |       |
| 24  |                |                      |               |                             |                                                   |                |                |              |           |             |                  |                                           |                     |               |           |                                           |                                |         |           |       |       |
|     | <              | RawData              | _testtest.log | RawData                     | a_Test1A.log                                      | RawData        | _T8P8CSR.log   | Sheet1       |           | )           |                  | : 4                                       |                     |               |           |                                           |                                |         |           |       | Þ     |
| Rea | dy 🔠           |                      |               |                             |                                                   |                |                |              |           |             |                  |                                           |                     |               |           |                                           |                                | -       | I         | + 10  | 0%    |

**Step 6:** Note that the <u>software</u> will choose a default file name and load the directory name and file path in the user GUI. The default name is Test1 followed by the date 9-11-2016 in reverse order 20160911.

| Load Directory/File | s V      | Consecutive Delimiter<br>Tab Delimited<br>Semicolon Delimited | Clear Di | rectory and File Entries | About |
|---------------------|----------|---------------------------------------------------------------|----------|--------------------------|-------|
| _ Other Characte    | ⊽<br>۲ □ | Comma Delimited<br>Space Delimited<br>Other Delimited         |          | • Log File CSV File      | Reset |
| File Name:          | Test12   | 0160911                                                       |          | 🔿 Text File 🔿 RTF File   |       |
| Directory Location: | C:\Use   | rs\Norair\Desktop                                             |          |                          |       |

The software will also <u>update</u> the <u>summary sheet</u> with directory information.

| <b>.</b> 5-           | ∂ - <b>2</b> + ∓                                                  |                                                         |                     |                                  | DSSci             | entific_DMTA                                      | Software - Exc | el     |             |   |   |   | Norair M | uradian | <u>т</u> – |     | ×     |
|-----------------------|-------------------------------------------------------------------|---------------------------------------------------------|---------------------|----------------------------------|-------------------|---------------------------------------------------|----------------|--------|-------------|---|---|---|----------|---------|------------|-----|-------|
|                       | Home Insert Draw                                                  | Page Layout Formulas                                    | Data Review         | View                             | Developer         | Foxit PDF                                         | TEAM           | 🛛 Tell | me what you |   |   |   |          |         |            |     | Share |
| Visual Macro<br>Basic | Record Macro<br>Use Relative References<br>Macro Security<br>Code | Add-<br>ins Add-ins Add-ins<br>Add-ins                  |                     | operties<br>ew Code<br>in Dialog | Source Difference | p Properties<br>ansion Packs<br>iresh Data<br>XML |                |        |             |   |   |   |          |         |            |     | ~     |
| A5                    | ▼ : × √ f <sub>x</sub>                                            |                                                         |                     |                                  |                   |                                                   |                |        |             |   |   |   |          |         |            |     | ~     |
| A                     | В                                                                 | с                                                       | D                   | E                                | F                 | G                                                 | н              | 1      | J           | К | L | м | N        | 0       | Р          | Q   | l     |
| 1<br>2                |                                                                   |                                                         |                     |                                  |                   |                                                   |                |        |             |   |   |   |          |         |            |     | -     |
| 3                     |                                                                   |                                                         |                     |                                  |                   |                                                   |                |        |             |   |   |   |          |         |            |     |       |
| 4                     |                                                                   |                                                         |                     |                                  |                   |                                                   |                |        |             |   |   |   |          |         |            |     |       |
| 5                     |                                                                   |                                                         |                     |                                  |                   |                                                   |                |        |             |   |   |   |          |         |            |     |       |
| ,                     | File Name:                                                        | Test120160911<br>1: C:\Users\Norair\Desktop             | Files Size (Bytes): |                                  |                   |                                                   |                |        |             |   |   |   |          |         |            |     |       |
| :                     | Files In Directory:                                               |                                                         | 690000              |                                  |                   |                                                   |                |        |             |   |   |   |          |         |            |     |       |
| 9 Number              | of File:                                                          | 3 Test1A.log                                            | 1527                |                                  |                   |                                                   |                |        |             |   |   |   |          |         |            |     |       |
| 0                     |                                                                   | testtest.log                                            | 6362                |                                  |                   |                                                   |                |        |             |   |   |   |          |         |            |     |       |
| 1                     |                                                                   | SN01_DS.txt                                             | 4744                |                                  |                   |                                                   |                |        |             |   |   |   |          |         |            |     | _     |
| 2                     |                                                                   | CSV File Was Not Selecete<br>Text File Was Not Selecete |                     |                                  |                   |                                                   |                |        |             |   |   |   |          |         |            |     |       |
| 4                     |                                                                   | RTF File Was Not Selecete                               |                     |                                  |                   |                                                   |                |        |             |   |   |   |          |         |            |     |       |
| 5                     |                                                                   | 0 RTF File Was Not Selecete                             |                     |                                  |                   |                                                   |                |        |             |   |   |   |          |         |            |     |       |
| 6                     |                                                                   | RTF File Was Not Selecete                               | d O                 |                                  |                   |                                                   |                |        |             |   |   |   |          |         |            |     |       |
| 7                     |                                                                   |                                                         |                     |                                  |                   |                                                   |                |        |             |   |   |   |          |         |            |     |       |
| 8                     |                                                                   |                                                         |                     |                                  |                   |                                                   |                |        |             |   |   |   |          |         |            |     | _     |
| 9                     |                                                                   |                                                         |                     |                                  |                   |                                                   |                |        |             |   |   |   |          |         |            |     | -     |
| 1                     |                                                                   |                                                         |                     |                                  |                   |                                                   |                |        |             |   |   |   |          |         |            |     | -     |
| 2                     |                                                                   |                                                         |                     |                                  |                   |                                                   |                |        |             |   |   |   |          |         |            |     |       |
| 2 3                   |                                                                   |                                                         |                     |                                  |                   |                                                   |                |        |             |   |   |   |          |         |            |     |       |
| 4                     |                                                                   |                                                         |                     |                                  |                   |                                                   |                |        |             |   |   |   |          |         |            |     |       |
| 5                     |                                                                   |                                                         |                     |                                  |                   |                                                   |                |        |             |   |   |   |          |         |            |     |       |
|                       | Sheet1 Sheet2                                                     | Sheet3 (+)                                              |                     |                                  |                   |                                                   |                |        | ÷ •         |   |   |   |          |         |            |     | Þ     |
| eady 🔝                |                                                                   |                                                         |                     |                                  |                   |                                                   |                |        |             |   |   |   | <b>=</b> | - 12    | -          | + 9 | 96%   |

The <u>software</u> will save a copy of the Excel file in the same directory where the data resides.

### 6 DATA TABULATION AND SEARCHING

The section of the <u>GUI</u> which <u>controls</u> the parameter search and tabulation of the data is referred to as the <u>Search Configuration</u> section (Refer to the figure below.)

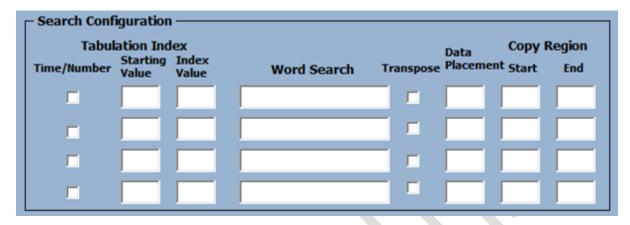

The **search configuration** allows the user to <u>find four search parameters</u> in the imported data (refer to Section 4) and <u>tabulate the data</u> for further processing. This section of the manual will provide the user with guidance on how to configure the search in order to properly tabulate the results. Each parameter as shown in the figure below needs to be set for the engineering data mining software to properly tabulate the information for further processing.

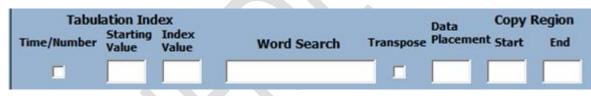

The Search Configuration section is separated into <u>four sub-sections</u> 1) Tabulation Index, 2) Word Search, 3) Data Placement, and 4) Copy Region. The <u>Tabulation Index</u> is composed of a Time/Number check box, a Starting Value text box, and an Index Value text box. The Time/Number check box will allow the data to be indexed as a function of a time or a number. By selecting the check box, you index all the tabulated data with a time stamp which can be modified for any time frame. For example, if you imported the data of a voltage value as a function of time and you would like to search the data set and tabulate the results with an incrementing index of time. The <u>Starting Value</u> text box allows you to begin the indexing at any number. For example, if you want to begin at a time stamp of 100 sec., type in 100 in the Starting Value text box. The Index Value indicates how often the data will repeat 50 times, 100 times, etc.

The <u>Word Search</u> section will provide the word to find in the imported Excel workbook that the associated data is correlated to. For example, if you typed in the word Time, it would locate the data that is correlated to time based measurements that was taken.

Next is the Transpose check box. By selecting the check box, you allow the data to be tabulated horizontally., If you uncheck the Transpose check box, the data will be tabulated vertically in the Excel worksheet. This is followed by the Data Placement text box which will allow the user to tabulate the data in any part of the worksheet (Note: that the software will not allow the user to override any data present or data that already exists in the worksheet). The software will shift to the left until any empty range of

cells are found that match the size of the tabulation range. The <u>copy region</u> is only utilized if the transpose check box is checked. The software will place the data range in the start of the data placement cell. The following two examples will illustrate how to utilize the search configurations.

| Data Analysis ———                                | Analysis/Tabulatio               | on Type Analysis/Graphing 04 |
|--------------------------------------------------|----------------------------------|------------------------------|
| Perform                                          | Perform Tabulation On            | hy Placement: 04             |
| Tabulation/Analysis                              | Number of Parameters             | to Analyze:                  |
| Statistical Analysis                             |                                  | Graphing Type Cancel         |
|                                                  | Atistics Equation In Cell:       | Scatter:                     |
| Mode: Maximum:                                   |                                  | Linear:<br>Histogram:        |
|                                                  |                                  |                              |
| - Search Configuration                           |                                  |                              |
| - Search configuration                           |                                  |                              |
| Tabulation Inde                                  | ×                                | Transpose Data Copy Region   |
| Tabulation Inde                                  | ex<br>Index<br>Value Word Search | Transpose Data               |
| Tabulation Inde                                  | Index                            | Transpose Data               |
| Tabulation Inde<br>Starting<br>Time/Number Value | Index<br>Value Word Search       | Data Placement Start End     |
| Tabulation Inde<br>Starting<br>Time/Number Value | Index<br>Value Word Search       | Data Placement Start End     |
| Tabulation Inde<br>Starting<br>Time/Number Value | Index<br>Value Word Search       | Data Placement Start End     |

In the first example the data mining software tool will be instructed to find and tabulate the data of IP ping results. <u>To tabulate the data</u>, let's review the data itself to have a better understanding of what the software will be instructed to accomplish.

| A         Cut           Club         Formal Painter           Club         Formal Painter           Club         Copy           A         B           Club         Club           Proging         www.goo (216.81.97.2           Proging         www.goo (216.81.97.2           Proging         www.goo (216.81.97.2           Proging         resol           Proging         resol                                                                                                    | C D E<br>217.223 whh<br>217.223 whh<br>217.223 bytes-32 time<br>217.223 bytes-32 time<br>217.223 bytes-32 time<br>217.223 bytes-32 time<br>217.223 bytes-32 time<br>217.223 bytes-32 time<br>217.223 bytes-32 time                                                                                                    | Font<br>TTL=46<br>E F G<br>32<br>79 s<br>83 s<br>82 s<br>79 s<br>77 s<br>80 s<br>77 s<br>80 s<br>77 s |                                                                                                    |            | Alignme | Wrap<br>Merg | p Text<br>ge & Cer | ntër * | Gene<br>\$ • | ral<br>% *<br>Numbe | - <b>*</b> 58<br>er | tining To    |          | Q Tell n<br>al Form<br>y∗ Tab<br>Styles<br>T | atas (<br>le ∗ Sty | Cell   | insert |       | *      | ₩ F   | lear ▼<br>E          | Sor<br>Filt<br>diting | rt& Fir<br>∶er * Sel | lect * | AE | AF | Д, S |
|----------------------------------------------------------------------------------------------------|----------------------------------------------------------------------------------------------------|----------------------------------------------------------------------------------------------------|----------------------------------------------------------------------------------------------------|------------|---------|--------------|--------------------|--------|--------------|---------------------|---------------------|--------------|----------|----------------------------------------------|--------------------|--------|--------|-------|--------|-------|----------------------|-----------------------|----------------------|--------|----|----|------|
| Att         Second Painter           Clipboard         rs           224         rs           Pangar         waves/or (216.58.2012)           Presby         remu         rs           Pangar         waves/or (216.58.2012)         rs           Presby         remu         rs         rs           Pangar         waves/or (216.58.2012)         rs         rs           Pangar         waves/or (216.58.2012)         rs         rs           Pangar         remus/or (216.58.2012)         rs         rs           Pangar         remus/or (216.58.2012)         rs         rs           Pangar         remus/or (216.58.2012)         rs         rs           Pangar         remus/or (216.58.2012)         rs         rs           Pangar         remus/or (216.58.2012)         rs         rs         rs           Pangar         remus/or (216.58.2012)         rs         rs         rs         rs         rs         rs         rs         rs         rs         rs         rs         rs         rs         rs         rs         rs         rs         rs         rs         rs         rs         rs         rs         rs         rs         rs </th <th>B         I         U         ~           rs         file         file         file         file           207 2281         with         file         file         file         file           207 2281         bytes-12         time         file         file</th> <th>Font<br/>TTL=46<br/>5<br/>5<br/>78 5<br/>78 5<br/>77 5<br/>80 5<br/>77 5<br/>77 5</th> <th>h         H         1           bytes         of         TTL-46           TTL-46         TTL-46         TTL-46           TTL-46         TTL-46         TTL-46           TTL-46         TTL-46         TTL-46           TTL-46         TTL-46         TTL-46</th> <th>=   =<br/>,</th> <th>Alignme</th> <th>mt Merg</th> <th>ge &amp; Cer</th> <th>6</th> <th>\$ •</th> <th>% *<br/>Numbe</th> <th>er</th> <th>-98 Co<br/>Fo</th> <th>ondition</th> <th>I ▼ Tab<br/>Styles</th> <th>le≖ Stj</th> <th>yles *</th> <th>v<br/>T</th> <th>Cells</th> <th>Format</th> <th>(₩) F</th> <th>ill *<br/>lear *<br/>E</th> <th>Sor<br/>Filt<br/>diting</th> <th>rt&amp; Fir<br/>∶er * Sel</th> <th>lect *</th> <th>AE</th> <th>AF</th> <th>AG</th> | B         I         U         ~           rs         file         file         file         file           207 2281         with         file         file         file         file           207 2281         bytes-12         time         file         file | Font<br>TTL=46<br>5<br>5<br>78 5<br>78 5<br>77 5<br>80 5<br>77 5<br>77 5                              | h         H         1           bytes         of         TTL-46           TTL-46         TTL-46         TTL-46           TTL-46         TTL-46         TTL-46           TTL-46         TTL-46         TTL-46           TTL-46         TTL-46         TTL-46 | =   =<br>, | Alignme | mt Merg      | ge & Cer           | 6      | \$ •         | % *<br>Numbe        | er                  | -98 Co<br>Fo | ondition | I ▼ Tab<br>Styles                            | le≖ Stj            | yles * | v<br>T | Cells | Format | (₩) F | ill *<br>lear *<br>E | Sor<br>Filt<br>diting | rt& Fir<br>∶er * Sel | lect * | AE | AF | AG   |
| A         B         C           Proging inon<br>servegos (18.89.217)         28.89.2172         28.89.2172           Repbi from<br>servegos (18.89.2172)         28.89.2172         28.89.2172           Repbi from<br>servegos (18.89.2172)         28.89.2172         28.89.2172           Repbi from<br>servegos (18.89.2172)         28.89.2172         28.89.2172           Repbi from<br>servegos (18.89.2172)         28.89.2172         28.89.2172           Repbi from<br>servegos (18.80.2172)         28.89.2172         28.89.2172           Repbi from<br>servegos (18.80.2172)         28.89.2172         28.89.2172           Repbi from<br>servegos (18.80.2172)         28.89.2172         28.89.2172           Repbi from<br>servegos (18.80.2172)         28.89.2172         28.89.2172           Repbi from<br>servegos (18.80.2172)         28.89.2172         28.89.2172           Repbi from<br>servegos (18.80.2172)         28.89.2172         28.89.2172           Repbi from<br>servegos (18.80.2172)         28.89.2172         28.89.2172           Repbi from<br>servegos (18.80.2172)         28.89.2172         28.89.2172           Repbi from<br>servegos (18.80.2172)         28.89.2172         28.89.2172           Repbi from<br>servegos (18.80.2172)         28.89.2172         28.89.2172           Repbi from<br>servegos (18.80.2172)         28.89.2172                                                                                                    | C D E<br>217.228) with<br>217.226 bytes=32 time<br>217.228 bytes=32 time<br>217.228 bytes=32 time<br>217.228 bytes=32 time<br>217.228 bytes=32 time<br>217.228 bytes=32 time<br>217.228 bytes=32 time<br>217.228 bytes=32 time                                                                                                    | E F G<br>32<br>79 s<br>83 s<br>82 s<br>79 s<br>76 s<br>77 s<br>77 s<br>77 s                           | bytes of<br>TTL=46<br>TTL=46<br>TTL=46<br>TTL=46<br>TTL=46<br>TTL=46<br>TTL=46<br>TTL=46<br>TTL=46<br>TTL=46                                                                                                    |            | K       | L            | м                  | N      | 0            | P                   | Q                   | В            | s        | T                                            | U                  | v      | v      | ×     | Y      | z     | AA                   | AB                    | AC                   | AD     | AE | AF | AG   |
| Prograg         www.goo         (216.58.217.2           Paphy         from         286.58.127.2           Paphy         from         286.58.127.2           Paphy         from         285.58.127.2           Paphy         from         285.58.127.2           Paphy         from         285.58.127.2           Paphy         from         285.58.127.2           Paphy         from         285.58.127.2           Paphy         from         285.58.127.2           Paphy         from         285.58.127.2           Paphy         from         285.58.127.2           Paphy         from         285.58.127.2           Paphy         from         285.58.127.2           Paphy         from         285.58.127.2           Paphy         from         285.58.127.2           Paphy         from         285.58.127.2           Paphy         from         285.58.17.2           Paphy         from         285.58.17.2           Paphy         from         285.58.17.2           Paphy         from         285.58.17.2           Paphy         from         285.58.17.2           Paphy         from         285                                                                                                    | 217.228 with<br>217.228 bytes-32 time<br>217.228 bytes-32 time<br>217.228 bytes-32 time<br>217.228 bytes-32 time<br>217.228 bytes-32 time<br>217.228 bytes-32 time<br>217.228 bytes-32 time                                                                                                    | 32<br>79 s<br>83 s<br>82 s<br>79 s<br>76 s<br>77 s<br>80 s<br>77 s<br>77 s                            | bytes of<br>TTL=46<br>TTL=46<br>TTL=46<br>TTL=46<br>TTL=46<br>TTL=46<br>TTL=46<br>TTL=46<br>TTL=46<br>TTL=46                                                                                                    |            | K       | L            | м                  | N      | 0            | P                   | Q                   | B            | s        | т                                            | U                  | ¥      | ۷      | ×     | Y      | z     | AA                   | AB                    | AC                   | AD     | AE | AF | AG   |
| Proging invergeo: (24.65.2272)           Prophy from         25.85.2272.2           Repby from         25.85.2272.2           Repby from         25.85.2172.2           Repby from         25.85.2172.2           Repby from         25                                                                                                    | 217.228 bytes=32 time<br>217.228 bytes=32 time<br>217.228 bytes=32 time<br>217.228 bytes=32 time<br>217.228 bytes=32 time<br>217.228 bytes=32 time<br>217.228 bytes=32 time<br>217.228 bytes=32 time                                                                                                    | 79 s<br>83 s<br>82 s<br>79 s<br>76 s<br>77 s<br>80 s<br>77 s<br>77 s                                  | TTL+46<br>TTL=46<br>TTL=46<br>TTL=46<br>TTL=46<br>TTL=46<br>TTL=46<br>TTL=46<br>TTL=46<br>TTL=46                                                                                                    | data:      |         |              |                    |        |              |                     |                     |              |          |                                              |                    |        |        |       |        |       |                      |                       |                      |        |    |    |      |
| Pergly         From         28.65.272           Parghy         from         28.65.272           Parghy         from         28.65.272 <td< td=""><td>217.228 bytes=32 time<br/>217.228 bytes=32 time<br/>217.228 bytes=32 time<br/>217.228 bytes=32 time<br/>217.228 bytes=32 time<br/>217.228 bytes=32 time<br/>217.228 bytes=32 time<br/>217.228 bytes=32 time</td><td>79 s<br/>83 s<br/>82 s<br/>79 s<br/>76 s<br/>77 s<br/>80 s<br/>77 s<br/>77 s</td><td>TTL+46<br/>TTL=46<br/>TTL=46<br/>TTL=46<br/>TTL=46<br/>TTL=46<br/>TTL=46<br/>TTL=46<br/>TTL=46<br/>TTL=46</td><td>data:</td><td></td><td></td><td></td><td></td><td></td><td></td><td></td><td></td><td></td><td></td><td></td><td></td><td></td><td></td><td></td><td></td><td></td><td></td><td></td><td></td><td></td><td></td><td></td></td<>                                                                                                    | 217.228 bytes=32 time<br>217.228 bytes=32 time<br>217.228 bytes=32 time<br>217.228 bytes=32 time<br>217.228 bytes=32 time<br>217.228 bytes=32 time<br>217.228 bytes=32 time<br>217.228 bytes=32 time                                                                                                    | 79 s<br>83 s<br>82 s<br>79 s<br>76 s<br>77 s<br>80 s<br>77 s<br>77 s                                  | TTL+46<br>TTL=46<br>TTL=46<br>TTL=46<br>TTL=46<br>TTL=46<br>TTL=46<br>TTL=46<br>TTL=46<br>TTL=46                                                                                                    | data:      |         |              |                    |        |              |                     |                     |              |          |                                              |                    |        |        |       |        |       |                      |                       |                      |        |    |    |      |
| Photop         Res         255.82.27.2           Photop         Isom         256.82.27.2         256.82.27.2           Photop         Isom         256.82.27.2         256.82.27.                                                                                                    | 217.228         bytes=32         time           217.228         bytes=32         time           217.228         bytes=32         time           217.228         bytes=32         time           217.228         bytes=32         time           217.228         bytes=32         time           217.228         bytes=32         time           217.228         bytes=32         time           217.228         bytes=32         time                                                                                                    | 83 s<br>82 s<br>79 s<br>76 s<br>77 s<br>80 s<br>77 s<br>77 s                                          | TTL=46<br>TTL=46<br>TTL=46<br>TTL=46<br>TTL=46<br>TTL=46<br>TTL=46<br>TTL=46<br>TTL=46                                                                                                    |            |         |              |                    |        |              |                     |                     |              |          |                                              |                    |        |        |       |        |       |                      |                       |                      |        |    |    |      |
| Photog         Rom         258-82.02.2           Res         25.02.22.2         25.02.22.2           Photog         Res         25.02.22.2           Photog         Res         25.02.22.2           Photog         Res         25.02.22.2           Photog         Res         25.02.22.2           Photog         Res         25.02.22.2           Photog         Res         25.02.22.2           Photog         Res         25.02.22.2           Photog         Res         25.02.2.2           Photog         Res         25.02.2.2           Photog         Res         25.02.2.2           Photog         Res         25.02.2.2           Photog         Res         25.02.2.2           Photog         Res         25.02.2.2           Photog         Res         25.02.2.2           Photog         Res         25.02.2.2           Photog         Res         25.02.2.2           Photog         Res         25.02.2.2           Photog         Res         25.02.2.2           Photog         Res         25.02.2.2           Photog         Res         25.02.2.2           Photog<                                                                                                    | 217.228         bytes=32         time           217.228         bytes=32         time           217.228         bytes=32         time           217.228         bytes=32         time           217.228         bytes=32         time           217.228         bytes=32         time           217.228         bytes=32         time                                                                                                    | 82 s<br>79 s<br>76 s<br>77 s<br>80 s<br>77 s<br>77 s                                                  | TTL=46<br>TTL=46<br>TTL=46<br>TTL=46<br>TTL=46<br>TTL=46<br>TTL=46<br>TTL=46                                                                                                    |            |         |              |                    |        |              |                     |                     |              |          |                                              |                    |        |        |       |        |       |                      |                       |                      |        |    |    |      |
| Photop         Rom         258.02.72           Photop         Isom         258.02.72           Photop         Isom         258.02.72                                                                                                    | 217.228: bytes=32 time<br>217.228: bytes=32 time<br>217.228: bytes=32 time<br>217.228: bytes=32 time<br>217.228: bytes=32 time<br>217.228: bytes=32 time                                                                                                    | 79 s<br>76 s<br>77 s<br>80 s<br>77 s<br>77 s                                                          | TTL=46<br>TTL=46<br>TTL=46<br>TTL=46<br>TTL=46<br>TTL=46<br>TTL=46                                                                                                    |            |         |              |                    |        |              |                     |                     |              |          |                                              |                    |        |        |       |        |       |                      |                       |                      |        |    |    |      |
| Preping         Incom         255.02.27.2           Preping         Incom         256.27.2           Preping         Incom         256.27.2     <                                                                                                    | 217.228: bytes=32 time<br>217.228: bytes=32 time<br>217.228: bytes=32 time<br>217.228: bytes=32 time<br>217.228: bytes=32 time                                                                                                    | 76 s<br>77 s<br>80 s<br>77 s<br>77 s<br>77 s                                                          | TTL=46<br>TTL=46<br>TTL=46<br>TTL=46<br>TTL=46                                                                                                    |            |         |              |                    |        |              |                     |                     |              |          |                                              |                    |        |        |       |        |       |                      |                       |                      |        |    |    |      |
| Priory         France         258.02.022           Priory         Incol         258.02.022           Priory         Incol         2                                                                                                    | 217.228: bytes=32 time<br>217.228: bytes=32 time<br>217.228: bytes=32 time<br>217.228: bytes=32 time                                                                                                    | 77 s<br>80 s<br>77 s<br>77 s                                                                          | TTL=46<br>TTL=46<br>TTL=46<br>TTL=46                                                                                                    |            |         |              |                    |        |              |                     |                     |              |          |                                              |                    |        |        |       |        |       |                      |                       |                      |        |    |    |      |
| Preps         Form         28.88.217.2           Preps         from         28.88.217.2           Preps         from         28.88.217.2 <td>217.228: bytes=32 time<br/>217.228: bytes=32 time</td> <td>80 s<br/>77 s<br/>77 s</td> <td>TTL=46<br/>TTL=46<br/>TTL=46</td> <td></td> <td></td> <td></td> <td></td> <td></td> <td></td> <td></td> <td></td> <td></td> <td></td> <td></td> <td></td> <td></td> <td></td> <td></td> <td></td> <td></td> <td></td> <td></td> <td></td> <td></td> <td></td> <td></td> <td></td>                                                                                                    | 217.228: bytes=32 time<br>217.228: bytes=32 time                                                                                                    | 80 s<br>77 s<br>77 s                                                                                  | TTL=46<br>TTL=46<br>TTL=46                                                                                                    |            |         |              |                    |        |              |                     |                     |              |          |                                              |                    |        |        |       |        |       |                      |                       |                      |        |    |    |      |
| Pieply         Form         28.85.217.2           Pieply         from         28.85.217.2           Pieply         from         28.                                                                                                    | 217.228: bytes=32 time                                                                                                    | 77 s<br>77 s                                                                                          | TTL=46<br>TTL=46                                                                                                    |            |         |              |                    |        |              |                     |                     |              |          |                                              |                    |        |        |       |        |       |                      |                       |                      |        |    |    |      |
| Repty         from         28.88.217.2           Repty         from         28.88.217.2           Repty         from         28.88.217.2           Repty         from         28.88.217.2           Repty         from         28.88.217.2           Repty         from         28.88.217.2           Repty         from         28.82.217.2           Repty         from         28.82.217.2 <td></td> <td>77 s</td> <td>TTL+46</td> <td></td> <td></td> <td></td> <td></td> <td></td> <td></td> <td></td> <td></td> <td></td> <td></td> <td></td> <td></td> <td></td> <td></td> <td></td> <td></td> <td></td> <td></td> <td></td> <td></td> <td></td> <td></td> <td></td> <td></td>                                                                                                    |                                                                                                    | 77 s                                                                                                  | TTL+46                                                                                                    |            |         |              |                    |        |              |                     |                     |              |          |                                              |                    |        |        |       |        |       |                      |                       |                      |        |    |    |      |
| Reby         from         28.58.272         27.55           Peoply         from         28.58.277         22.55           Peoply         from         28.58.277         22.55           Peoply         from         28.58.277         22.55           Peoply         from         28.58.277         22.55           Peoply         from         28.58.277         22.55           Peoply         from         28.58.277         22.55           Peoply         from         28.58.277         22.55           Peoply         from         28.58.277         22.55           Peoply         from         28.58.277         22.55           Peoply         from         28.58.277         22.55           Peoply         from         28.58.277         22.55           Peoply         from         28.58.277         22.55           Peoply         from         28.58.277         27.57           Peoply         from         28.58.277         27.57           Peoply         from         28.58.277         27.57           Peoply         from         28.58.277         27.57           Peoply         from         28.58.277         <                                                                                                    |                                                                                                    |                                                                                                    |                                                                                                    |            |         |              |                    |        |              |                     |                     |              |          |                                              |                    |        |        |       |        |       |                      |                       |                      |        |    |    |      |
| Parbj         Form         28.88.272.23           Parbj         Form         28.88.272.23           Parbj         Form         28.58.272.23           Parbj         Form         28.5                                                                                                    | 217.228: bytes+32 time                                                                                                    |                                                                                                    |                                                                                                    |            |         |              |                    |        |              |                     |                     |              |          |                                              |                    |        |        |       |        |       |                      |                       |                      |        |    |    |      |
| Repty         Inform         288.82.17.2           Repty         Inform         288.82.17.2           Repty         Infor                                                                                                    | 217.228: bytes=32 time                                                                                                    | 75 s                                                                                                  |                                                                                                    |            |         |              |                    |        |              |                     |                     |              |          |                                              |                    |        |        |       |        |       |                      |                       |                      |        |    |    |      |
| Piety         Intern         285.8272.2           Reipi         Into         285.8272.2           Reipi         Into         285.8272.2           <                                                                                                    | 217.228: bytes=32 time                                                                                                    | 77 s                                                                                                  | TTL=46                                                                                                    |            |         |              |                    |        |              |                     |                     |              |          |                                              |                    |        |        |       |        |       |                      |                       |                      |        |    |    |      |
| Roya         Form         28.88.2172           Roya         from         28.85.2172           Roya         from         28.85.2172           Roya         from         28.58.2172           Roya         from         28.58.2172           Roya <td< td=""><td>217.228: bytes+32 time</td><td>78 s</td><td>TTL+46</td><td></td><td></td><td></td><td></td><td></td><td></td><td></td><td></td><td></td><td></td><td></td><td></td><td></td><td></td><td></td><td></td><td></td><td></td><td></td><td></td><td></td><td></td><td></td><td></td></td<>                                                                                                    | 217.228: bytes+32 time                                                                                                    | 78 s                                                                                                  | TTL+46                                                                                                    |            |         |              |                    |        |              |                     |                     |              |          |                                              |                    |        |        |       |        |       |                      |                       |                      |        |    |    |      |
| Rept)         from         218.58.217.25           Pepb)         from         218.58.217.25           Pepb)         from         218.58.217.25           Pepb)         from         218.58.217.25           Pepb)         from         218.58.217.25           Pepb)         from         218.58.217.22           Pepb)         from         218.58.217.22           Pepb)         from<                                                                                                    | 217.228: bytes=32 time                                                                                                    | 75 s                                                                                                  | TTL=46                                                                                                    |            |         |              |                    |        |              |                     |                     |              |          |                                              |                    |        |        |       |        |       |                      |                       |                      |        |    |    |      |
| Peeply         from         216.882.07.22           Repby         from         216.882.07.23           Repby         from         216.882.07.23           Repby         from         216.882.07.23           Repby         from         216.882.07.23           Repby         from         216.882.07.22           Repby         from         216.882.07.22                                                                                                    | 217.228: bytes=32 time                                                                                                    | 84 s                                                                                                  | TTL=46                                                                                                    |            |         |              |                    |        |              |                     |                     |              |          |                                              |                    |        |        |       |        |       |                      |                       |                      |        |    |    |      |
| Repty         from         216.88.217.2           Repty         from         216.88.217.2                                                                                                    | 217.228: bytes=32 time                                                                                                    | 81 s                                                                                                  | TTL=46                                                                                                    |            |         |              |                    |        |              |                     |                     |              |          |                                              |                    |        |        |       |        |       |                      |                       |                      |        |    |    |      |
| Reply         from         216.58.217.23           Reply         from         216.58.217.23                                                                                                    | 217.228: bytes=32 time                                                                                                    | 78 s                                                                                                  | TTL=46                                                                                                    |            |         |              |                    |        |              |                     |                     |              |          |                                              |                    |        |        |       |        |       |                      |                       |                      |        |    |    |      |
| Reply         From         28:58:272           Peply         from         28:58:2172           Peply         from         28:58:2172           Peply         from         28:58:2172           Peply         from         28:58:2172           Peply         from         28:58:2172           Peply         from         28:58:2172           Peply         from         28:58:2172           Peply         from         28:58:2172           Peply         from         28:58:2172           Peply         from         28:58:2172           Peply         from         28:58:2172           Peply         from         28:58:2172           Peply         from         28:58:2172                                                                                                    | 217.228: bytes=32 time                                                                                                    | 77 s                                                                                                  | TTL=46                                                                                                    |            |         |              |                    |        |              |                     |                     |              |          |                                              |                    |        |        |       |        |       |                      |                       |                      |        |    |    |      |
| Reply         From         216.59.217.22           Pepby         from         216.59.217.22           Pepby         from         216.59.217.22           Pepby         from         216.59.217.22           Pepby         from         216.59.217.22           Pepby         from         216.59.217.22           Pepby         from         216.59.217.22           Pepby         from         216.59.217.22           Pepby         from         216.59.217.22           Pepby         from         216.59.217.22           Pepby         from         216.59.217.22           Pepby         from         216.59.217.22                                                                                                    | 217.228: bytes=32 time                                                                                                    | 80 s                                                                                                  | TTL=46                                                                                                    |            |         |              |                    |        |              |                     |                     |              |          |                                              |                    |        |        |       |        |       |                      |                       |                      |        |    |    |      |
| Reply         From         216.59.217.22           Pepby         from         216.59.217.22           Pepby         from         216.59.217.22           Pepby         from         216.59.217.22           Pepby         from         216.59.217.22           Pepby         from         216.59.217.22           Pepby         from         216.59.217.22           Pepby         from         216.59.217.22           Pepby         from         216.59.217.22           Pepby         from         216.59.217.22           Pepby         from         216.59.217.22           Pepby         from         216.59.217.22                                                                                                    | 217.228: butes=32 time                                                                                                    | 77 s                                                                                                  | TTL=46                                                                                                    |            |         |              |                    |        |              |                     |                     |              |          |                                              |                    |        |        |       |        |       |                      |                       |                      |        |    |    |      |
| Peply         from         28:58:217.22           Peply         from         28:58:217.22           Peply         from         28:58:217.22           Peply         from         28:58:217.22           Peply         from         28:58:217.22           Peply         from         28:58:217.22           Peply         from         28:58:217.22           Peply         from         28:58:217.22           Peply         from         28:58:217.22           Peply         from         28:58:217.22           Peply         from         28:58:217.22                                                                                                    | 217.228: bytes+32 time                                                                                                    | 79 s                                                                                                  | TTL+46                                                                                                    |            |         |              |                    |        |              |                     |                     |              |          |                                              |                    |        |        |       |        |       |                      |                       |                      |        |    |    |      |
| Reply         from         216.58.217.22           Reply         from         216.59.217.22           Reply         from         216.59.217.22           Reply         from         216.58.217.22           Reply         from         216.58.217.22           Reply         from         216.58.217.22           Reply         from         216.58.217.22           Reply         from         216.58.217.22           Reply         from         216.58.217.22                                                                                                    | 217.228: butes=32 time                                                                                                    | 76 s                                                                                                  | TTL=46                                                                                                    |            |         |              |                    |        |              |                     |                     |              |          |                                              |                    |        |        |       |        |       |                      |                       |                      |        |    |    |      |
| Reply         from         216.58.217.22           Reply         from         216.58.217.22           Reply         from         216.58.217.22           Reply         from         216.58.217.22           Reply         from         216.58.217.22           Reply         from         216.58.217.22           Reply         from         216.58.217.22           Reply         from         216.58.217.22           Reply         from         216.58.217.22                                                                                                    | 217.228: butes=32 time                                                                                                    | 78 s                                                                                                  | TTL:46                                                                                                    |            |         |              |                    |        |              |                     |                     |              |          |                                              |                    |        |        |       |        |       |                      |                       |                      |        |    |    |      |
| Peeply         from         216.58.217.22           Peeply         from         216.58.217.22           Peeply         from         216.58.217.22           Peeply         from         216.58.217.22           Peeply         from         216.58.217.22           Peeply         from         216.58.217.22           Peeply         from         216.58.217.22                                                                                                    | 217.228: bytes=32 time                                                                                                    | 81 5                                                                                                  | TTL+46                                                                                                    |            |         |              |                    |        |              |                     |                     |              |          |                                              |                    |        |        |       |        |       |                      |                       |                      |        |    |    |      |
| Beply         from         216.58.217.22           Peply         from         216.58.217.22           Peply         from         216.58.217.22           Peply         from         216.58.217.22           Peply         from         216.58.217.22           Peply         from         216.58.217.22                                                                                                    | 217.228: bytes=32 time                                                                                                    | 79 s                                                                                                  | TTL=46                                                                                                    |            |         |              |                    |        |              |                     |                     |              |          |                                              |                    |        |        |       |        |       |                      |                       |                      |        |    |    |      |
| Reply         from         216.58.217.22           Reply         from         216.58.217.22           Reply         from         216.58.217.22                                                                                                    | 217.228: bytes=32 time                                                                                                    | 84 s                                                                                                  | TTL=46                                                                                                    |            |         |              |                    |        |              |                     |                     |              |          |                                              |                    |        |        |       |        |       |                      |                       |                      |        |    |    |      |
| Reply from 216.58.217.22<br>Reply from 216.58.217.22                                                                                                    | 217.228: butes=32 time                                                                                                    | 79 5                                                                                                  | TTL+46                                                                                                    |            |         |              |                    |        |              |                     |                     |              |          |                                              |                    |        |        |       |        |       |                      |                       |                      |        |    |    |      |
| Reply from 216.58.217.22                                                                                                    | 217.228: butes=32 time                                                                                                    | 81 s                                                                                                  | TTL=46                                                                                                    |            |         |              |                    |        |              |                     |                     |              |          |                                              |                    |        |        |       |        |       |                      |                       |                      |        |    |    |      |
|                                                                                                    | 217.228: bytes=32 time                                                                                                    | 76 s                                                                                                  | TTL:46                                                                                                    |            |         |              |                    |        |              |                     |                     |              |          |                                              |                    |        |        |       |        |       |                      |                       |                      |        |    |    |      |
| Reply from 216.58.217.22                                                                                                    | 217.228: butes=32 time                                                                                                    | 93 5                                                                                                  | TTL=46                                                                                                    |            |         |              |                    |        |              |                     |                     |              |          |                                              |                    |        |        |       |        |       |                      |                       |                      |        |    |    |      |
|                                                                                                    | 217.228: butes=32 time                                                                                                    | 84 s                                                                                                  | TTL=46                                                                                                    |            |         |              |                    |        |              |                     |                     |              |          |                                              |                    |        |        |       |        |       |                      |                       |                      |        |    |    |      |
|                                                                                                    | 217.228: bytes=32 time                                                                                                    |                                                                                                    | TTL+46                                                                                                    |            |         |              |                    |        |              |                     |                     |              |          |                                              |                    |        |        |       |        |       |                      |                       |                      |        |    |    |      |
|                                                                                                    |                                                                                                    | 84 s                                                                                                  | TTL=46                                                                                                    |            |         |              |                    |        |              |                     |                     |              |          |                                              |                    |        |        |       |        |       |                      |                       |                      |        |    |    |      |
|                                                                                                    |                                                                                                    | 77 s                                                                                                  | TTL=46                                                                                                    |            |         |              |                    |        |              |                     |                     |              |          |                                              |                    |        |        |       |        |       |                      |                       |                      |        |    |    |      |
|                                                                                                    | 217.228: bytes=32 time                                                                                                    | 78 5                                                                                                  | TTL+46                                                                                                    |            |         |              |                    |        |              |                     |                     |              |          |                                              |                    |        |        |       |        |       |                      |                       |                      |        |    |    |      |
|                                                                                                    | 217.228: bytes=32 time<br>217.228: bytes=32 time                                                                                                    | 84 s                                                                                                  | TTL=46                                                                                                    |            |         |              |                    |        |              |                     |                     |              |          |                                              |                    |        |        |       |        |       |                      |                       |                      |        |    |    |      |
|                                                                                                    | 217.228: bytes=32 time<br>217.228: bytes=32 time<br>217.228: bytes=32 time<br>217.228: bytes=32 time                                                                                                    | 77 s                                                                                                  | TTL:46                                                                                                    |            |         |              |                    |        |              |                     |                     |              |          |                                              |                    |        |        |       |        |       |                      |                       |                      |        |    |    |      |
|                                                                                                    | 217.228: bytes=32 time<br>217.228: bytes=32 time<br>217.228: bytes=32 time<br>217.228: bytes=32 time<br>217.228: bytes=32 time                                                                                                    |                                                                                                    | 112140                                                                                                    |            |         |              |                    |        |              |                     |                     |              |          |                                              |                    |        |        |       |        |       |                      |                       |                      |        |    |    |      |
| Sheet1                                                                                                    | 217.228: bytes=32 time<br>217.228: bytes=32 time<br>217.228: bytes=32 time<br>217.228: bytes=32 time<br>217.228: bytes=32 time<br>217.228: butes=32 time                                                                                                    |                                                                                                    |                                                                                                    |            |         |              |                    |        |              |                     |                     |              |          |                                              | 4                  |        |        |       |        |       |                      |                       |                      |        |    |    |      |

Reviewing the data in this example, we can determine that we are interested in the <u>ping time</u>. We can identify a word to use as the search criteria in this data set. We can utilize the search criteria as the reference point in the data set. In this example, we identify the word "time" with the data starting in cell F3 (the latency of the ping testing). You can also choose words in the Excel workbook such as "reply" or "from". The key is the selected search criteria repeats itself throughout the Excel workbook. For every word, there is a corresponding data of latency.

|          | 85             | <b>•</b> ∂   | - 😮 - 🌴                             | Ŧ                    |                |         |            |                  |     |          |
|----------|----------------|--------------|-------------------------------------|----------------------|----------------|---------|------------|------------------|-----|----------|
|          | File           | Home         | e Insert                            | Drav                 | v P            | age Lay | out        | Formu            | las | Data     |
|          | <u> </u>       | Cut          |                                     |                      |                |         |            |                  | _   |          |
|          | A ~~           | ·            | C                                   | alibri               |                | ÷ 11    | - A        | A =              | = = | $\equiv$ |
| D        | iste           | Сору         | -                                   |                      |                |         | <b>P</b> - |                  |     |          |
| FC       |                | Format       | Painter                             | <u> </u>             | <u>1</u> +   E | • •   • | ○          | A   ≡            | = = | =   !    |
|          |                |              |                                     |                      |                |         |            |                  |     |          |
|          | Clip           | board        | Es l                                |                      | For            | nt      |            | Es l             |     |          |
|          |                |              |                                     |                      |                |         |            |                  |     |          |
| H        | 24             | -            | : ×                                 | ~                    | f <sub>x</sub> | TTL=4   | 5          |                  |     |          |
|          |                |              |                                     |                      |                |         |            |                  |     |          |
|          | A              | В            | С                                   | D                    | E              | F       | G          | H                |     | J        |
| 1        | Pinging        | hilling 20 - | [210 50 217 2201                    | with                 | 32             |         |            | buter            | of  | data:    |
| 2        | Reply          | from         | [216.58.217.228]<br>216.58.217.228: | bytes=32             |                | 79      | ~          | bytes<br>TTL=46  | or  | data:    |
| 4        | Reply          | from         | 216.58.217.228:                     | bytes=32             |                | 83      |            | TTL=46           |     |          |
| 5        | Reply          | from         | 216.58.217.228:                     | bytes=32             |                | 82      |            | TTL=46           |     |          |
| 6        | Reply          | from         | 216.58.217.228:                     | bytes=32             |                | 79      |            | TTL=46           |     |          |
| 7        | Reply          | from         | 216.58.217.228:                     | bytes=32             |                | 76      | s          | TTL=46           |     |          |
| 8        | Reply          | from         | 216.58.217.228:                     | bytes=32             | time           | 77      | s          | TTL=46           |     |          |
| 9        | Reply          | from         | 216.58.217.228:                     | bytes=32             | time           | 80      | s          | TTL=46           |     |          |
| 10       | Reply          | from         | 216.58.217.228:                     | bytes=32             | time           | 77      | s          | TTL=46           |     |          |
| 11       | Reply          | from         | 216.58.217.228:                     | bytes=32             | time           | 77      | s          | TTL=46           |     |          |
| 12       | Reply          | from         | 216.58.217.228:                     | bytes=32             | time           | 75      | s          | TTL=46           |     |          |
| 13       | Reply          | from         | 216.58.217.228:                     | bytes=32             |                | 77      |            | TTL=46           |     |          |
| 14       | Reply          | from         | 216.58.217.228:                     | bytes=32             |                | 78      |            | TTL=46           |     |          |
| 15       | Reply          | from         | 216.58.217.228:                     | bytes=32             |                | 75      |            | TTL=46           |     |          |
| 16       | Reply          | from         | 216.58.217.228:                     | bytes=32             |                | 84      |            | TTL=46           |     | _        |
| 17       | Reply          | from         | 216.58.217.228:                     | bytes=32             |                | 81      |            | TTL=46           |     |          |
| 18<br>19 | Reply<br>Reply | from<br>from | 216.58.217.228:<br>216.58.217.228:  | bytes=32<br>bytes=32 |                | 78      |            | TTL=46<br>TTL=46 |     |          |
| 20       | Reply          | from         | 216.58.217.228:                     | bytes=32             |                | 80      |            | TTL=46           |     |          |
| 21       | Reply          | from         | 216.58.217.228:                     | bytes=32             |                | 77      |            | TTL=46           |     |          |
| 22       | Reply          | from         | 216.58.217.228:                     | bytes=32             |                | 79      |            | TTL=46           |     |          |
| 23       | Reply          | from         | 216.58.217.228:                     | bytes=32             |                | 76      |            | TTL=46           |     |          |
| 24       | Reply          | from         | 216.58.217.228:                     | bytes=32             |                | 78      |            | TTL=46           | 1   |          |
| 25       | Reply          | from         | 216.58.217.228:                     | bytes=32             |                | 81      |            | TTL=46           |     |          |
| 26       | Reply          | from         | 216.58.217.228:                     | bytes=32             | time           | 79      | s          | TTL=46           |     |          |
| 27       | Reply          | from         | 216.58.217.228:                     | bytes=32             | time           | 84      |            | TTL=46           |     |          |
| 28       | Reply          | from         | 216.58.217.228:                     | bytes=32             |                | 79      |            | TTL=46           |     |          |
| 29       | Reply          | from         | 216.58.217.228:                     | bytes=32             |                | 81      |            | TTL=46           |     |          |
| 30       |                | from         | 216.58.217.228:                     | bytes=32             |                | 76      |            | TTL=46           |     | _        |
| 31       | Reply          | from         | 216.58.217.228:                     | bytes=32             |                | 93      |            | TTL=46           |     |          |
| 32       | Reply          | from         | 216.58.217.228:                     | bytes=32             |                | 84      |            | TTL=46           |     | _        |
| 33       |                | from         | 216.58.217.228:                     | bytes=32             |                | 80      |            | TTL=46           |     |          |
| 34<br>35 | Reply<br>Reply | from         | 216.58.217.228:                     | bytes=32<br>bytes=32 |                | 84      |            | TTL=46<br>TTL=46 |     |          |
| 36       |                | from<br>from | 216.58.217.228:<br>216.58.217.228:  | bytes=32<br>bytes=32 |                | 78      |            | TTL=46           |     |          |
| 37       | Reply          | from         | 216.58.217.228:                     | bytes=32             |                | 84      |            | TTL=46           |     | -        |
|          | Replu          | from         | 216.58.217.228:                     | butes=32             |                | 77      |            | TTL=46           |     |          |

| SciPro Hawk1 Software Version 1.0                            |                                                               |             |                             |                      | ×            |
|--------------------------------------------------------------|---------------------------------------------------------------|-------------|-----------------------------|----------------------|--------------|
| Load Directory/Files                                         | Consecutive Delimiter<br>Tab Delimited<br>Semicolon Delimited | Clear Direc | ctory and File              | Entries              | About        |
| Other Character                                              | Comma Delimited<br>Space Delimited<br>Other Delimited         | 0           | CLog File C                 | CSV File             | Reset        |
| File Name:                                                   |                                                               |             | 🗅 Text File 🕜               | RTF File             |              |
| Directory Location:                                          |                                                               |             |                             |                      |              |
| – Data Analysis –––––                                        | Analysis/Tabu                                                 | lation Type | Anaber                      | is/Graphing          |              |
| Perform<br>Tabulation/Analysis                               |                                                               |             | - Placen                    | nent:                |              |
|                                                              | Number of Paramet                                             |             |                             | _                    |              |
|                                                              | tics Equation In Cell:                                        |             | raphing Type                | Can                  | cel          |
| Mean: Minimum:                                               | Stander Deviation:                                            | Lin         | near: 🗆                     |                      |              |
| Mode: Maximum:                                               | Uncertainty:                                                  |             | stogram: 🗆                  |                      |              |
| Search Configuration —                                       |                                                               |             |                             |                      |              |
| Tabulation Index<br>Starting Inde<br>Time/Number Value Value |                                                               |             | nspose Data<br>)ata Placeme | Copy Ro<br>ent Start | egion<br>End |
|                                                              |                                                               |             |                             |                      |              |
|                                                              |                                                               |             |                             |                      |              |
|                                                              |                                                               |             |                             |                      |              |
|                                                              |                                                               |             |                             |                      |              |
| Save Load<br>Configuration Configurati                       | Save/Load File N                                              | ame:        |                             |                      |              |
| Save/Load Directory Locat                                    | tion:                                                         |             |                             |                      |              |

To complete the data mining GUI for the tabulation of the data set, refer to the example below.

Let's work through an example step by step to see how we configured the search in the GUI.

**Step 1:** We chose the **Perform Tabulation Only** from the Analysis /Tabulation Type <u>pull down menu</u>.

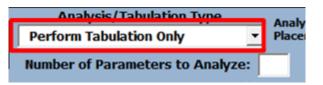

**Step 2:** In the <u>Search Configuration</u> we have chosen the <u>starting Value</u> as 1 and the <u>index value</u> as 1, this means that the data would increment by 1.

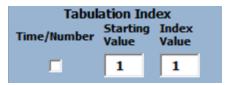

Step 3: The word search is "time". This is the word that the software will find.

| Word Sear | ch |
|-----------|----|
| time      |    |

Step 4: The Data Placement is in Cell N3, the software will tabulate the data in cell N3.

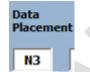

**Step 5:** The <u>region</u> where the actual data is going to be copied from starts at F3 which is the latency of the ping results.

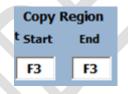

**Step 6:** You <u>do not need</u> to populate the file name or directory location unless you have already imported the data. The software will prompt you for the directory and file information.

If you press the **Perform Tabulation/Analysis** button, the software will prompt you to enter the file that you want to tabulate.

| File Name/Path Information Required                              | × |
|------------------------------------------------------------------|---|
| Please Enter Excel File Name/Path Which Contains Data to Analyze |   |
| Yes No Cancel                                                    |   |

Press the **Yes** button to continue.

**Step 7:** When the Select Excel File GUI will appear, navigate to the folder and choose the file you want to tabulate. Press the **Open** button.

| X Select Excel File                                |            |                           |                    |                   |         |                      |        | ×      |
|----------------------------------------------------|------------|---------------------------|--------------------|-------------------|---------|----------------------|--------|--------|
| $\leftarrow$ $\rightarrow$ $\checkmark$ $\uparrow$ | > OneDrive | e > Documents             |                    |                   | √ Ū     | Search Documents     |        | Q      |
| Organize 🔻 Ne                                      | w folder   |                           |                    |                   |         |                      | -      | ?      |
| 📌 Quick access                                     | <u>^</u>   | Name                      | Date modified      | Туре              | Size    | Availability         |        | Shari  |
|                                                    |            | ollegro_free_viewer.jrl   | 5/30/2016 9:43 PM  | JRL File          | 1       | KB Available offline |        |        |
| Downloads                                          | *          | allegro_free_viewer.jrl,1 | 5/30/2016 9:31 PM  | JRL,1 File        | 1       | KB Available offline |        |        |
|                                                    | *          | or aroline                | 7/2/2016 10:01 AM  | Text Document     | 2       | KB Available offline |        |        |
| 🔮 Documents                                        | *          | 🛃 Norair's Notebook       | 11/2/2015 10:47 PM | Internet Shortcut | 1       | KB Available offline |        |        |
| Pictures                                           | *          |                           |                    |                   |         |                      |        |        |
| 📙 Differential Pr                                  | ob         |                           |                    |                   |         |                      |        |        |
| DS Scientific                                      |            |                           |                    |                   |         |                      |        |        |
| Microsoft                                          |            |                           |                    |                   |         |                      |        |        |
| Software Dow                                       | nlc        |                           |                    |                   |         |                      |        |        |
| XII Microsoft Excel                                |            |                           |                    |                   |         |                      |        |        |
| 秀 OneDrive                                         |            |                           |                    |                   |         |                      |        |        |
| 💻 This PC                                          |            |                           |                    |                   |         |                      |        |        |
| Desktop                                            | ~ <        |                           |                    |                   |         |                      |        | >      |
| 1.8                                                | File name: |                           |                    |                   | ~       | All Files            |        | $\sim$ |
|                                                    | L          |                           |                    |                   | Tools 🔻 | Open                 | Cancel |        |

**Step8:** The <u>Data Mining software will populate the file and folder information</u> on the user GUI.

| SciPro Hawk1 Software Version 1.0       X         Load Directory/Files       Consecutive Delimiter         Tab Delimited       Clear Directory and File Entries                                                                                                    |
|----------------------------------------------------------------------------------------------------|
| Semicolon Delimited<br>Comma Delimited<br>Comma Delimited<br>Comma Delimited<br>Comma Delimited<br>Clog File © CSV File<br>Clog File © CSV File<br>Comma Delimited<br>Clog File © CSV File<br>Comma Delimited<br>Comma Delimited<br>Comma Delimited<br>Comma Delimited<br>Clog File © CSV File<br>Comma Delimited<br>Comma Delimited |
| Directory Location:                                                                                                    |
| Data Analysis       Analysis/Tabulation Type       Analysis/Graphing         Perform       Image: Place Statistics Equation In Cell:       Graphing Type         Statistical Analysis       Graphing Type       Cancel         Place Statistics Equation In Cell:       Scatter:       Image: Image: Imag                                                                                                    |
| Search Configuration         Tabulation Index       Transpose Data       Copy Region         Time/Number       Starting       Index       Word Search       Transpose Data       Copy Region         Image: Image:                                                                                                    |
| Save<br>Configuration         Load<br>Configuration         Save/Load File Name:           Save/Load Directory Location:                                                                                                    |

Step9: The software tool will then begin tabulating the raw data on the left of the Excel workbook to its new location N3 on the right of the workbook.

| n 200          |             |                                            | 11 * A* A* |      |     |                  |             |           | neral  | •   |                          | 2    | iormal    | Bad   |        | Good  | _ | Neutral     |      | lation |     | nt Delete |     | AutoSum   | ZT          |    |    |
|----------------|-------------|--------------------------------------------|------------|------|-----|------------------|-------------|-----------|--------|-----|--------------------------|------|-----------|-------|--------|-------|---|-------------|------|--------|-----|-----------|-----|-----------|-------------|----|----|
| aste 🛷 Fo      | rmat Painte | g B <i>I</i> <u>U</u> + ⊞ +                | · • • •    | = =  |     | E E M            | lerge & Cer | nter • \$ | - % ,  |     | conditional Formatting * |      | heck Cell | Explo | natory | Input | _ | Linked Cell | Note |        | v v |           | - v | P Clear * | Filter * Se |    |    |
| Clipbo         | end         | ra Font                                    | 6          |      | All | ignment          |             | 6         | Number | - 6 |                          |      |           |       | St     | yles  |   |             |      |        |     | Cells     |     | E         | diting      |    |    |
| 2              | -           | × √ fe                                     |            |      |     |                  |             |           |        |     |                          |      |           |       |        |       |   |             |      |        |     |           |     |           |             |    |    |
|                |             |                                            |            |      |     |                  | 1           |           |        |     |                          |      |           |       |        |       |   |             |      |        |     | 1         | 1   |           |             | 1  |    |
| A              | 8           | C D                                        | E          | •    | G   | н                | 1           | J         | ĸ      | L   | M                        | N    | 0         | P     | Q      | R     | S | т           | U    | V      | W   | Х         | Y   | Z         | AA          | AB | AC |
| Pinging        | www.ee      | o [216.58.21 with                          | 32         |      |     | bytes            | of          | data:     |        |     | IIIJEA                   | time |           |       |        |       |   |             |      |        |     |           |     |           |             |    |    |
| Reply          | from        | 216.58.21; bytes=32                        |            | 79 : |     | TTL=46           |             | 00101     |        |     | 1                        |      |           |       |        |       |   |             |      |        |     |           |     |           |             |    |    |
| Reply          | from        | 216.58.21; bytes=32                        |            | 83   |     | TTL=46           |             |           |        |     | 2                        |      |           |       |        |       |   |             |      |        |     |           |     |           |             |    |    |
| Reply          | from        | 216.58.21; bytes=32                        |            | 82 : |     | TTL=46           |             |           |        |     | 3                        |      |           |       |        |       |   |             |      |        |     |           |     |           |             |    |    |
| Reply          | from        | 216.58.21; bytes=32                        |            | 79 : |     | TTL=46           |             |           |        |     | 4                        |      |           |       |        |       |   |             |      |        |     |           |     |           |             |    |    |
| Reply          | from        | 216.58.21; bytes=32                        |            | 76 : |     | TTL=46           |             |           |        |     | 5                        |      |           |       |        |       |   |             |      |        |     |           |     |           |             |    |    |
| Reply          | from        | 216.58.21; bytes=32                        |            | 77 : | s   | TTL=46           |             |           |        |     | Tabé                     | late | Dot       | ~     |        |       |   |             |      |        |     |           |     |           |             |    |    |
| Reply          | from        | 216.58.21; bytes=32                        | time       | 80 : | s   | TTL=46           |             |           |        |     | Taby                     | 01   |           | a     |        |       |   |             |      |        |     |           |     |           |             |    |    |
| Reply          | from        | 216.58.21; bytes=32                        | time       | 77 : | s   | TTL=46           |             |           |        |     | 8                        |      |           |       |        |       |   |             |      |        |     |           |     |           |             |    |    |
| Reply          | from        | 216.58.21; bytes=32                        | time       | 77 : | 5   | TTL=46           |             |           |        |     | 9                        | 77   | 1         |       |        |       |   |             |      |        |     |           |     |           |             |    |    |
| Reply          | from        | 216.58.211 bytes=32                        | time       | 75 : |     | TTL=46           |             |           |        |     | 10                       |      |           |       |        |       |   |             |      |        |     |           |     |           |             |    |    |
| Reply          | from        | 216.58.21; bytes=32                        | time       | 77 : |     | TTL=46           |             |           |        |     | 11                       |      |           |       |        |       |   |             |      |        |     |           |     |           |             |    |    |
| Reply          | from        | 216.58.21; bytes=32                        |            | 78 : |     | TTL=46           |             |           |        |     | 12                       |      |           |       |        |       |   |             |      |        |     |           |     |           |             |    |    |
| Reply          | from        | 216.58.21; bytes=32                        |            | 75 : |     | TTL=46           |             |           |        |     | 13                       |      |           |       |        |       |   |             |      |        |     |           |     |           |             |    |    |
| Reply          | from        | 216.58.21; bytes=32                        |            | 84 : |     | TTL=46           |             |           |        |     | 14                       |      |           |       |        |       |   |             |      |        |     |           |     |           |             |    |    |
| Reply          | from        | 216.58.21 byte                             |            |      |     | TTL=46           |             |           |        |     | 15                       |      |           |       |        |       |   |             |      |        |     |           |     |           |             |    |    |
| Reply          | from        | 216.58.21; bytes=32                        |            | 78 : |     | TTL=46           |             |           |        |     | 16                       |      |           |       |        |       |   |             |      |        |     |           |     |           |             |    |    |
| Reply          | from        | 216.58.21; bytes=32                        |            | 77 : |     | TTL=46           |             |           |        |     | 17                       |      |           |       |        |       |   |             |      |        |     |           |     |           |             |    |    |
| Reply          | from        | 216.58.21; bytes=32                        |            | 80 : |     | TTL=46           |             |           |        |     | 18                       |      |           |       |        |       |   |             |      |        |     |           |     |           |             |    |    |
| Reply          | from        | 216.58.21 bytes=32                         |            | 77 : |     | TTL=46           |             |           |        |     | 19                       |      |           |       |        |       |   |             |      |        |     |           |     |           |             |    |    |
| Reply          | from        | 216.58.21 bytes=32                         |            | 79 : |     | TTL=46<br>TTL=46 |             |           |        |     | 20                       |      |           |       |        |       |   |             |      |        |     |           |     |           |             |    |    |
| Reply<br>Reply | from        | 216.58.21: bytes=32                        |            | 78 1 |     | TTL=46           |             |           |        |     | 21                       |      |           |       |        |       |   |             |      |        |     |           |     |           |             |    |    |
| Reply          | from        | 216.58.21; bytes=32<br>216.58.21; bytes=32 |            | 81   |     | TTL=46           |             |           |        |     | 23                       |      |           |       |        |       |   |             |      |        |     |           |     |           |             |    |    |
| Reply          | from        | 216.58.21; bytes=32<br>216.58.21; bytes=32 |            | 79 : |     | TTL=46           |             |           |        |     | 23                       |      |           |       |        |       |   |             |      |        |     |           |     |           |             |    |    |
| Reply          | from        | 216.58.21; bytes=32                        |            | 84   |     | TTL=46           |             |           |        |     | 25                       |      |           |       |        |       |   |             |      |        |     |           |     |           |             |    |    |
| Reply          | from        | 216.58.21; bytes=32                        |            | 79 : |     | TTL=46           |             |           |        |     | 26                       |      |           |       |        |       |   |             |      |        |     |           |     |           |             |    |    |
| Reply          | from        | 216.58.21; bytes=32                        |            | 81   |     | TTL=46           |             |           |        |     | 27                       |      |           |       |        |       |   |             |      |        |     |           |     |           |             |    |    |
| Reply          | from        | 216.58.21; bytes=32                        |            | 76   |     | TTL=46           |             |           |        |     | 28                       |      |           |       |        |       |   |             |      |        |     |           |     |           |             |    |    |
| Reply          | from        | 216.58.21; bytes=32                        |            | 93 : |     | TTL=46           |             |           |        |     | 29                       |      |           |       |        |       |   |             |      |        |     |           |     |           |             |    |    |
| Reply          | from        | 216.58.21; bytes=32                        |            | 84   |     | TTL=46           |             |           |        |     | 30                       |      |           |       |        |       |   |             |      |        |     |           |     |           |             |    |    |
| Reply          | from        | 216.58.21; bytes=32                        |            | 80 : |     | TTL=46           |             |           |        |     | 31                       |      | 1         |       |        |       |   |             |      |        |     |           |     |           |             |    |    |
| Reply          | from        | 216.58.21; bytes=32                        |            | 84   | s   | TTL=46           |             |           |        |     | 32                       |      |           |       |        |       |   |             |      |        |     |           |     |           |             |    |    |
| Reply          | from        | 216.58.21; bytes=32                        | time       | 77 1 | \$  | TTL=46           |             |           |        |     | 33                       | 77   | 1         |       |        |       |   |             |      |        |     |           |     |           |             |    |    |
| Reply          | from        | 216.58.21; bytes=32                        |            | 78 : |     | TTL=46           |             |           |        |     | 34                       |      |           |       |        |       |   |             |      |        |     |           |     |           |             |    |    |
| Reply          | from        | 216.58.21; bytes=32                        | time       | 84 : |     | TTL=46           |             |           |        |     | 35                       |      |           |       |        |       |   |             |      |        |     |           |     |           |             |    |    |
| Reply          | from        | 216.58.21; bytes=32                        | time       | 77 : | 5   | TTL=46           |             |           |        |     | 36                       | 77   | ·         |       |        |       |   |             |      |        |     |           |     |           |             |    |    |

You can tabulate up to four separate search parameters in the same Excel workbook.

**Step 10:** The tabulation can be <u>stopped</u> by pressing the **Cancel** button

Cancel

### 7 DATA ANALYSIS AND GRAPHING

The section of the GUI which controls the analysis and graphing of data is referred to as the Data Analysis section (see below).

| – Data Analysis     | Analysis/Tabulation                                                 | Type Analysis/                                       | Graphing |
|---------------------|---------------------------------------------------------------------|------------------------------------------------------|----------|
| Perform             |                                                                     | ✓ Placemen                                           |          |
| Tabulation/Analysis | Number of Parameters to                                             | Analyze:                                             |          |
|                     | stics Equation In Cell: 🗌<br>Stander Deviation: 🗖<br>Uncertainty: 🗌 | Graphing Type –<br>Scatter:<br>Linear:<br>Histogram: | Cancel   |

The <u>Data Analysis section</u> is divided into <u>three sub-sections</u>. The first section allows you to choose all the statistical analysis that needs to be performed. The second graphing section allows you to select the graphs you require. And, the third general controls section determines where the data will be placed.

This section of the User Guide reviews the procedure for configuring the data mining GUI to perform the analysis required by the user.

In the example below, you require data analysis to be performed on the ping data from the tabulation section. **Step 1:** Start by choosing the Perform Analysis Only on the <u>pull-down tab</u> on the Analysis/Tabulation type.

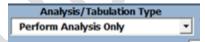

**Step 2:** Then <u>choose any type of analysis</u> to be performed as well as the type of graphing required. In this example, Check the Mean, Minimum, and Maximum.

| - Statistic | al Analysis — |                        |  |
|-------------|---------------|------------------------|--|
|             | Place Statis  | tics Equation In Cell: |  |
| Mean: 🗹     | Minimum: 🗹    | Stander Deviation:     |  |
| Mode:       | Maximum:      | Uncertainty:           |  |

**Step 3:** In the **Analysis/Graphing Placement**, choose the cell where you require the software to place the results.

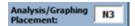

**Step 4:** Finally, choose a **Linear Graphing type** to display your latency results and place the results in cell N3. You can choose <u>all three graphing types</u> if you prefer. However, in this example only one graphing type has been chosen.

| Graphing Type |  |
|---------------|--|
| Scatter:      |  |
| Histogram:    |  |

Step 5: The configuration of your Data Analysis section is shown in below.

| Data Analysis                                                                      | Analysis/Tabulation                                                | Type Analysis/Graphing N3           |
|------------------------------------------------------------------------------------|--------------------------------------------------------------------|-------------------------------------|
| Perform                                                                            | Perform Analysis Only                                              | Analysis/Graphing N3     Placement: |
| Tabulation/Analysis                                                                | Number of Parameters to                                            | Analyze:                            |
| - Statistical Analysis<br>Place Statis<br>Mean: ▼ Minimum: ▼<br>Mode: □ Maximum: □ | tics Equation In Cell: 🔲<br>Stander Deviation: 🗖<br>Uncertainty: 🗖 | Graphing Type Cancel                |

Step 6: In the search configuration choose the word search and copy region.

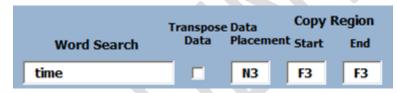

In the word Search type "time" and in the Data Placement type cell "F3" (location where the data starts). Once all the fields have been entered, press the Perform Tabulation/Analysis button to begin the analysis process. As indicated in the tabulation section, if you do not enter the file name and directory location the data mining software will instruct the user to choose the file for the analysis to be performed on.

| SciPro Hawk1 Software Version 1.0                                                                                                    |
|----------------------------------------------------------------------------------------------------|
| Load Directory/Files Consecutive Delimiter<br>Tab Delimited Clear Directory and File Entries About<br>Semicolon Delimited                                                                                |
| _ Other Character Space Delimited CLog File CSV File Other Delimited Reset                                                                                                    |
| File Name:                                                                                                    |
| Directory Location:                                                                                                    |
| Data Analysis Analysis/Tabulation Type Analysis/Craphing                                                                                                    |
| Perform Perform Analysis Only Placement: N3                                                                                                    |
| Tabulation/Analysis Number of Parameters to Analyze:                                                                                                    |
| Statistical Analysis       Graphing Type         Place Statistics Equation In Cell:       Scatter:         Mean:       Minimum:       Stander Deviation:         Mode:       Maximum:       Uncertainty: |
| Search Configuration       Copy Region         Tabulation Index       Transpose Data         Copy Region       Starting Index         Time/Number       Value         Value       Value                  |
| <b>time F3</b>                                                                                                    |
|                                                                                                    |
|                                                                                                    |
|                                                                                                    |
| Save Load Configuration Save/Load File Name:                                                                                                    |
| Save/Load Directory Location:                                                                                                    |

The data mining software will then <u>retrieve</u> and <u>analyze</u> the data (see below for results). Note that the analysis and graphing are performed independently from the tabulation portion in this example. This is done to show how the analysis and graphing portion of the software functions. You can perform the tabulation, analysis, and graphing simultaneously.

| а S-         | _          | • 韂 🕫<br>nsert Draw Page Layout                      |          |   | 20160925_2n<br>Review |            | Developer | Hawk Da | ita Mining To | ool De                     |              |            | fell me what |          |                                                                                                    |             |            |           |                          |   |   |   |   |    |    |    |
|--------------|------------|------------------------------------------------------|----------|---|-----------------------|------------|-----------|---------|---------------|----------------------------|--------------|------------|--------------|----------|----------------------------------------------------------------------------------------------------|-------------|------------|-----------|--------------------------|---|---|---|---|----|----|----|
| 👢 👗 Cur      | -          | Calibri (Body) • 10 • A                              |          |   |                       |            |           |         |               | 86                         |              |            |              | <u> </u> |                                                                                                    |             | Σ          | AutoSum ~ | Α.,                      | 0 |   |   |   |    |    |    |
| - Co         | ру т       |                                                      |          |   |                       |            |           |         |               |                            |              |            |              |          |                                                                                                    | H L         | . I        | Fill ×    |                          |   |   |   |   |    |    |    |
| te 🛷 For     | mat Painte | g B I U - 🖽 - 🖄 - 🚣                                  | • = =    |   | : 트 M                 | erge & Cen | iter - Ş  | - % *   |               | onditional  <br>rmatting * |              |            |              |          | - Inser                                                                                                    | t Delete Fo | v 🔶        | Clear -   | Sort & Fi<br>Filter * Se |   |   |   |   |    |    |    |
| Clipboa      | rd         | ra Font                                              | 5        | , | Mignment              |            |           | Number  |               |                            |              | Styles     |              |          |                                                                                                    | Cells       |            | Edit      |                          |   |   |   |   |    |    |    |
|              | • 1 1      | × v fr                                               |          |   |                       |            |           |         |               |                            |              |            |              |          |                                                                                                    |             |            |           |                          |   |   |   |   |    |    |    |
| A            |            | C D E                                                | F        | G | н                     |            | 1         | к       | L L           | м                          | N            | 0          | P            | Q        | R                                                                                                    | s           | т          | U         | v                        | w | x | Y | z | AA | AB | 40 |
| A            | 8          | C U E                                                | F        | 6 | н                     |            |           | ĸ       | L.            | M                          | N            | 0          | P            | Q        | к                                                                                                    | 5           |            | 0         | v                        | W | X | Y | 4 | AA | AB | AC |
| Dioging      | WOLDN CC   | oo [216.58.21 with 32                                |          |   | bytes                 | of         | data:     |         |               |                            |              |            |              |          |                                                                                                    |             |            |           |                          |   |   |   |   |    |    |    |
| Reply        | from       | 216.58.217 bytes=32 time                             | 79       |   | TTL=46                | or         | data:     |         |               |                            | AWAERA       | G 79.68665 |              |          |                                                                                                    |             |            |           |                          |   |   |   |   |    |    |    |
| Reply        | from       | 216.58.217 bytes=32 time                             | 83       |   | TTL=46                |            |           |         |               |                            | MINIMU       |            |              |          |                                                                                                    |             |            |           |                          |   |   |   |   |    |    |    |
| Reply        | from       | 216.58.217 bytes=32 time                             | 82       |   | TTL=46                |            |           |         |               |                            | MAXIM        |            |              |          |                                                                                                    |             |            |           |                          |   |   |   |   |    |    |    |
| Reply        | from       | 216.58.217 bytes=32 time                             | 79       |   | TTL=46                |            |           |         |               |                            | WINGALIWI    | 01 303     |              |          |                                                                                                    |             |            |           |                          |   |   |   |   |    |    |    |
| Reply        | from       | 216.58.217 bytes=32 time<br>216.58.217 bytes=32 time | 79       |   | TTL=46                |            |           |         |               |                            | ò            |            |              | 0        |                                                                                                    |             |            | -0        |                          |   |   |   |   |    |    |    |
| Reply        | from       | 216.58.217 bytes=32 time<br>216.58.217 bytes=32 time | 70       |   | TTL=46                |            |           |         |               |                            | -            |            |              | time     | 2                                                                                                    |             |            |           |                          |   |   |   |   |    |    |    |
| Reply        | from       | 216.58.217 bytes=32 time                             | 80       |   | TTL=46                |            |           |         |               |                            | 45           | 0          |              |          |                                                                                                    |             |            |           |                          |   |   |   |   |    |    |    |
| eply         | from       | 216.58.217 bytes=32 time                             | 77       |   | TTL=46                |            |           |         |               |                            | 400          | 0          |              |          |                                                                                                    |             |            |           |                          |   |   |   |   |    |    |    |
| eply         | from       | 216.58.217 bytes=32 time                             | 77       |   | TTL=46                |            |           |         |               |                            | - 35         |            |              |          |                                                                                                    |             |            |           |                          |   |   |   |   |    |    |    |
| eply         | from       | 216.58.217bytes=32 time                              | 75       |   | TTL=46                |            |           |         |               |                            | - 30<br>ž 25 |            |              |          | 1                                                                                                    |             |            |           |                          |   |   |   |   |    |    |    |
| eply         | from       | 216.58.217 bytes=32 time                             | 73       |   | TTL=46                |            |           |         |               |                            |              |            |              |          | 1 1                                                                                                    |             |            | _         |                          |   |   |   |   |    |    |    |
| ply          | from       | 216.58.217 bytes=32 time                             | 78       |   | TTL=46                |            |           |         |               |                            | 0 15         | 0          | 1            | -        |                                                                                                    | . 1         |            |           |                          |   |   |   |   |    |    |    |
| eply         | from       | 216.58.217 bytes=32 time                             | 75       |   | TTL=46                |            |           |         |               |                            | 10           |            | Long-do      |          | la serie de la companya de la companya de la compan | in the late | il a based |           |                          |   |   |   |   |    |    |    |
| eply         | from       | 216.58.217 bytes=32 time                             | 84       |   | TTL=46                |            |           |         |               |                            | - 5          |            |              |          |                                                                                                    |             |            |           |                          |   |   |   |   |    |    |    |
| eply         | from       | 216.58.217 bytes=32 time                             | 81       |   | TTL=46                |            |           |         |               |                            | - '          | - 2883     | 1883         | 6 1 2 8  | 21229                                                                                                    | 2 2 6 2 3   | 18873      | 12        |                          |   |   |   |   |    |    |    |
| eply         | from       | 216.58.217 bytes=32 time                             | 78       |   | TTL=46                |            |           |         |               |                            | -            | 11141      | 10000        | 1212     | 18825                                                                                                    | 1228        | 128288     | 8         |                          |   |   |   |   |    |    |    |
| eply         | from       | 216.58.217 bytes=32 time                             | 70       |   | TTL=46                |            |           |         |               |                            | -            |            |              |          | time                                                                                                    |             |            |           |                          |   |   |   |   |    |    |    |
| eply         | from       | 216.58.217 bytes=32 time                             | 80       |   | TTL=46                |            |           |         |               |                            | -            |            |              | Ser      | iar1                                                                                                    |             |            |           |                          |   |   |   |   |    |    |    |
| ply          | from       | 216.58.217 bytes=32 time                             | 77       |   | TTL=46                |            |           |         |               |                            | _            |            |              |          | *C3.1                                                                                                    |             |            | -         |                          |   |   |   |   |    |    |    |
| ply          | from       | 216.58.217 bytes=32 time                             | 79       |   | TTL=46                |            |           |         |               |                            | 0            |            |              | 0        |                                                                                                    |             |            | 0         |                          |   |   |   |   |    |    |    |
| ply          | from       | 216.58.217 bytes=32 time                             | 75       |   | TTL=46                |            |           |         |               |                            |              |            |              |          |                                                                                                    |             |            |           |                          |   |   |   |   |    |    |    |
| epiy<br>piy  | from       | 216.58.217 bytes=32 time<br>216.58.217 bytes=32 time | 70       |   | TTL=46                |            |           |         |               |                            |              |            |              |          |                                                                                                    |             |            |           |                          |   |   |   |   |    |    |    |
| ply          | from       | 216.58.217 bytes=32 time<br>216.58.217 bytes=32 time | 78       |   | TTL=46                |            |           |         |               |                            |              |            |              |          |                                                                                                    |             |            |           |                          |   |   |   |   |    |    |    |
| epiy<br>epiy | from       | 216.58.217 bytes=32 time<br>216.58.217 bytes=32 time | 81<br>79 |   | TTL=46                |            |           |         |               |                            |              |            |              |          |                                                                                                    |             |            |           |                          |   |   |   |   |    |    |    |
| ply          | from       | 216.58.217 bytes=32 time<br>216.58.217 bytes=32 time | 79       |   | TTL=46                |            |           |         |               |                            |              |            |              |          |                                                                                                    |             |            |           |                          |   |   |   |   |    |    |    |
| eply         | from       | 216.58.217 bytes=32 time                             | 79       |   | TTL=46                |            |           |         |               |                            |              |            |              |          |                                                                                                    |             |            |           |                          |   |   |   |   |    |    |    |
| epiy<br>epiy | from       | 216.58.217 bytes=32 time<br>216.58.217 bytes=32 time | 81       |   | TTL=46                |            |           |         |               |                            |              |            |              |          |                                                                                                    |             |            |           |                          |   |   |   |   |    |    |    |
| ply          | from       | 216.58.217 bytes=32 time                             | 76       |   | TTL=46                |            |           |         |               |                            |              |            |              |          |                                                                                                    |             |            |           |                          |   |   |   |   |    |    |    |
| ply          | from       | 216.58.217 bytes=32 time                             | 93       |   | TTL=46                |            |           |         |               |                            |              |            |              |          |                                                                                                    |             |            |           |                          |   |   |   |   |    |    |    |
| ply          | from       | 216.58.217 bytes=32 time                             | 93       |   | TTL=46                |            |           |         |               |                            |              |            |              |          |                                                                                                    |             |            |           |                          |   |   |   |   |    |    |    |
| ply          | from       | 216.58.217 bytes=32 time<br>216.58.217 bytes=32 time | 80       |   | TTL=46                |            |           |         |               |                            |              |            |              |          |                                                                                                    |             |            |           |                          |   |   |   |   |    |    |    |
| ply          | from       | 216.58.217 bytes=32 time                             | 84       |   | TTL=46                |            |           |         |               |                            |              |            |              |          |                                                                                                    |             |            |           |                          |   |   |   |   |    |    |    |
| ply          | from       | 216.58.217 bytes=32 time<br>216.58.217 bytes=32 time | 77       |   | TTL=46                |            |           |         |               |                            |              |            |              |          |                                                                                                    |             |            |           |                          |   |   |   |   |    |    |    |
| ply          | from       | 216.58.217 bytes=32 time<br>216.58.217 bytes=32 time | 78       |   | TTL=46                |            |           |         |               |                            |              |            |              |          |                                                                                                    |             |            |           |                          |   |   |   |   |    |    |    |
| ply          | from       | 216.58.217 bytes=32 time<br>216.58.217 bytes=32 time | 78       |   | TTL=46                |            |           |         |               |                            |              |            |              |          |                                                                                                    |             |            |           |                          |   |   |   |   |    |    |    |
| epiy         | from       | 216.58.217 bytes=32 time<br>216.58.217 bytes=32 time | 77       |   | TTL=46                |            |           |         |               |                            |              |            |              |          |                                                                                                    |             |            |           |                          |   |   |   |   |    |    |    |
|              |            |                                                      | "        | · | 110-440               |            |           |         |               |                            |              |            |              |          |                                                                                                    |             |            |           |                          |   |   |   |   |    |    |    |
|              | Shee       | t1 (+)                                               |          |   |                       |            |           |         |               |                            |              |            |              |          |                                                                                                    |             |            |           |                          |   |   |   |   |    |    |    |

### 8 TABULATION, ANALYSIS, AND GRAPHING

As indicated in Section 7, we can perform the <u>tabulation</u>, <u>analysis</u>, and <u>graphing</u> simultaneously. Let's go through the step by step process.

**Step 1:** Launch the SciPro Hawk<sup>™</sup>1 user GUI, if you haven't already done so.

**Step 2:** Start by <u>choosing</u> the **Perform Tabulation and Analysis Only** on the <u>pull-down tab</u> on the <u>Analysis/Tabulation type</u>.

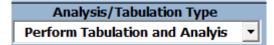

**Step 3:** Select any type of <u>analysis</u> to be performed and any type of graphing required. In this example, the Mean, Minimum, and Maximum were selected.

| 🖵 Statistical Analysis                                                                                                    | ┌─ Graphing Type ─┐ |
|----------------------------------------------------------------------------------------------------|---------------------|
| Place Statistics Equation In Cell:         Mean:       ✓         Minimum:       ✓         Stander Deviation:       □         Mode:       ✓         Maximum:       ✓         Uncertainty:       □ |                     |

**Step 4:** In the **Analysis/Graphing Placement**, choose the cell where you require the software to place the results.

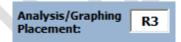

**Step 5:** Choose the Linear Graphing type to display your latency results and place the results in cell N3. You can <u>choose all three graphing types</u> if you prefer; for this example, only one has been chosen.

| └ Graphing Type ┘ |  |
|-------------------|--|
| Scatter:          |  |
| Linear: 🗹         |  |
| Histogram:        |  |

**Step 6:** In the **Search Configuration** we have chosen the starting value as 1 and the index value as 1, which means that the data would increment by 1.

| Tabulation Index |                   |                |  |  |  |  |  |
|------------------|-------------------|----------------|--|--|--|--|--|
| Time/Number      | Starting<br>Value | Index<br>Value |  |  |  |  |  |
|                  | 1                 | 1              |  |  |  |  |  |

**Step 7:** The word search is "time". This is the word that the software will find.

| Word Search |
|-------------|
| time        |

Step 8: The Data Placement is in Cell P3, the software will tabulate the data in cell P3.

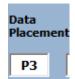

**Step 9:** The Copy Region selected is F3, which is the latency of the ping results.

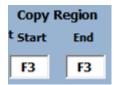

**Step 10:** You do not need to populate the file name or directory location unless you have already imported the data. The software will prompt you for the directory and file information.

If you press the **Perform Tabulation/Analysis** button, the software will prompt you to enter the file that you want to tabulate.

| File Name/Path Information | on Required        |                   | ×              |
|----------------------------|--------------------|-------------------|----------------|
| Please Enter Exc           | cel File Name/Path | Which Contains Da | ata to Analyze |
|                            | Yes                | No                | Cancel         |

Press the Yes button to continue.

**Step 11:** When the **Select Excel File GUI** appears, navigate to the folder and choose the file that you want to tabulate. Then press the **Open** button.

| XII Select Excel File |                             |                    |                   |         |                      |        | ×      |
|-----------------------|-----------------------------|--------------------|-------------------|---------|----------------------|--------|--------|
|                       | DneDrive > Documents        |                    |                   | ~ Ū     | Search Documents     |        | Q      |
| Organize 👻 New fol    | der                         |                    |                   |         |                      | · 🔟    | ?      |
| A Quick access        | Name                        | Date modified      | Туре              | Size    | Availability         |        | Shari  |
|                       | ollegro_free_viewer.jrl     | 5/30/2016 9:43 PM  | JRL File          | 1       | KB Available offline |        |        |
| 🕹 Downloads 🖈         | 🚽 allegro_free_viewer.jrl,1 | 5/30/2016 9:31 PM  | JRL,1 File        | 1       | KB Available offline |        |        |
| E. Desktop 🖈          | or Caroline                 | 7/2/2016 10:01 AM  | Text Document     | 2       | KB Available offline |        |        |
| 🔮 Documents 🖈         | 🛃 Norair's Notebook         | 11/2/2015 10:47 PM | Internet Shortcut | 1       | KB Available offline |        |        |
| 📰 Pictures 🛛 🖈        |                             |                    |                   |         |                      |        |        |
| Differential Prob     |                             |                    |                   |         |                      |        |        |
| DS Scientific         |                             |                    |                   |         |                      |        |        |
| Microsoft             |                             |                    |                   |         |                      |        |        |
| Software Downlo       |                             |                    |                   |         |                      |        |        |
| X Microsoft Excel     |                             |                    |                   |         |                      |        |        |
| 🐔 OneDrive            |                             |                    |                   |         |                      |        |        |
| 💻 This PC             |                             |                    |                   |         |                      |        |        |
| Desktop               | <                           |                    |                   |         |                      |        | >      |
|                       | name:                       |                    |                   | ~       | All Files            |        | $\sim$ |
|                       |                             |                    |                   | Tools 🔻 | Open                 | Cancel |        |

**Step 12:** The Data Mining software will populate the file and folder information on the user GUI.

| SciPro Hawk1 Software Version 1.0                                                            | )                                                                               | ×                                                     |  |  |  |  |  |  |  |
|----------------------------------------------------------------------------------------------|---------------------------------------------------------------------------------|-------------------------------------------------------|--|--|--|--|--|--|--|
| Load Directory/Files                                                                         | Consecutive Delimiter<br>Tab Delimited<br>Semicolon Delimited                   | Clear Directory and File Entries About                |  |  |  |  |  |  |  |
| _ Other Character                                                                            | Comma Delimited<br>Space Delimited<br>Other Delimited                           | ○ Log File ○ CSV File<br>○ Text File ○ RTF File Reset |  |  |  |  |  |  |  |
| File Name:     Test120160925_2nd.xlsx       Directory Location:     C:\Users\Worair\Desktop\ |                                                                                 |                                                       |  |  |  |  |  |  |  |
| Data Analysis —                                                                              | Analysis/Tabu                                                                   | ulation Type Analysis/Graphing                        |  |  |  |  |  |  |  |
| Perform<br>Tabulation/Analysis                                                               | Perform Tabulation                                                              |                                                       |  |  |  |  |  |  |  |
|                                                                                              | Number of Parameters to Analyze:                                                |                                                       |  |  |  |  |  |  |  |
| Place Stati                                                                                  | Linear:                                                                         |                                                       |  |  |  |  |  |  |  |
| Search Configuration —<br>Tabulation Index<br>Starting Ind<br>Time/Number Value Value        | Search Configuration Tabulation Index Starting Index Transpose Data Copy Region |                                                       |  |  |  |  |  |  |  |
|                                                                                              | lue Word Sea                                                                    | arch Data Placement Start End                         |  |  |  |  |  |  |  |
|                                                                                              |                                                                                 |                                                       |  |  |  |  |  |  |  |
|                                                                                              | _                                                                               |                                                       |  |  |  |  |  |  |  |
|                                                                                              |                                                                                 |                                                       |  |  |  |  |  |  |  |
|                                                                                              |                                                                                 |                                                       |  |  |  |  |  |  |  |
| Save Load<br>Configuration Configurat                                                        |                                                                                 | lame:                                                 |  |  |  |  |  |  |  |
| Save/Load Directory Loca                                                                     | ation:                                                                          |                                                       |  |  |  |  |  |  |  |

**Step 13:** The software tool will begin tabulating the raw data on the left of the Excel workbook to the new location N3 on the right of the workbook.

|                | ру т        | a. r. u. 100                                   |         |   |              |                  | frap Text   | Gen      |        | •.0 .00 C | Panditional I | Format as | Normal<br>Check Cell | Bad  | anatory | Good      | Neutr    |       | Calculati  | ion -                           |     | t Delete Fr | ermat 🐨                     | AutoSum *<br>Fill *                                     | Arr Sort & Fine                      |     |    |
|----------------|-------------|------------------------------------------------|---------|---|--------------|------------------|-------------|----------|--------|-----------|---------------|-----------|----------------------|------|---------|-----------|----------|-------|------------|---------------------------------|-----|-------------|-----------------------------|---------------------------------------------------------|--------------------------------------|-----|----|
| Clipboa        | rmat Painte | r B Z U *                                      | <u></u> |   |              | Alianment        | lerge & Cer | iter * > | Number |           | rmatting *    |           | CHECK CEI            | Lopo |         | yles      | CHINCO   | o cen | Note       | -                               |     |             | • 🔮                         | Clear •<br>Edit                                         | Filter * Sele                        |     |    |
| Captor         |             |                                                |         |   |              | - ang think the  |             |          | Humber |           |               |           |                      |      |         | gic I     |          |       |            |                                 |     |             |                             | Lun                                                     |                                      |     |    |
|                |             | $\times \checkmark f_{\rm K}$                  |         |   |              |                  |             |          |        |           |               |           |                      |      |         |           |          |       |            |                                 |     |             |                             |                                                         |                                      |     |    |
| A              | B           | C D                                            | E       | F | G            | н                | 1           | J        | K      | L         | M             | N         | O                    | P    | Q       | R         | S        | T     | U          | ٧                               | W   | X           | Y                           | Z                                                       | AA                                   | AB  | AC |
| Pinging        | WWWW CC     | 00 [216.58.21 with                             | 3       | 2 |              | bytes            | of          | data:    |        |           |               |           |                      | time |         |           |          |       |            |                                 |     |             |                             |                                                         |                                      |     |    |
| Reply          | from        | 216.58.217 bytes=32                            |         |   | 19 s         | TTL=46           |             | Croco.   |        |           |               |           | 1                    | 75   |         | AVAERAGE: | 79,68665 |       |            |                                 |     |             |                             |                                                         |                                      |     |    |
| Reply          | from        | 216.58.217 bytes=32                            |         |   | 13 s         | TTL=46           |             |          |        |           |               |           | 2                    | 83   |         | MINIMUM:  | 72       |       |            |                                 |     | tir         | ne                          |                                                         |                                      |     |    |
| Reply          | from        | 216.58.217 bytes=32                            |         | 8 | 12 s         | TTL=46           |             |          |        |           |               |           | 3                    | 82   |         | MAXIMUM:  | 385      |       | 450        |                                 |     |             |                             |                                                         |                                      |     |    |
| Reply          | from        | 216.58.217 bytes=32                            |         |   | 79 s         | TTL=46           |             |          |        |           |               |           | 4                    | 75   |         |           |          |       | 400        |                                 | •   |             |                             |                                                         |                                      |     |    |
| Reply          | from        | 216.58.217 bytes=32                            | time    | 3 | 16 s         | TTL=46           |             |          |        |           |               |           | 5                    | 76   |         |           |          |       | 350<br>300 |                                 |     |             |                             |                                                         |                                      |     |    |
| Reply          | from        | 216.58.217 bytes=32                            | time    | 7 | 77 s         | TTL=46           |             |          |        |           |               |           | 6                    | 77   |         |           |          |       | ± 250      |                                 |     |             | 1                           |                                                         |                                      |     |    |
| Reply          | from        | 216.58.217 bytes=32                            | time    | 8 | 10 s         | TTL=46           |             |          |        |           |               |           | 7                    | 80   |         |           |          |       | 2 200      | I                               |     |             |                             |                                                         | •                                    |     |    |
| Reply          | from        | 216.58.217 bytes=32                            |         |   | 77 s         | TTL=46           |             |          |        |           |               |           | 8                    | 77   |         |           |          |       | 150        | a . 1                           | 1   | an and a    |                             | 2.0                                                     |                                      | -   |    |
| Reply          | from        | 216.58.217 bytes=32                            |         |   | 17 s         | TTL=46           |             |          |        |           |               |           | 9                    | 77   |         |           |          |       | 50         |                                 |     |             |                             |                                                         |                                      |     |    |
| Reply          | from        | 216.58.217 bytes=32                            |         |   | 15 s         | TTL=46           |             |          |        |           |               |           | 10                   | 75   |         |           |          |       | 0          |                                 |     | 100 Pr      |                             |                                                         |                                      |     |    |
| Reply          | from        | 216.58.217 bytes=32                            |         |   | 17 S         | TTL=46           |             |          |        |           |               |           | 11                   | 77   |         |           |          |       |            | 135<br>269<br>269<br>403<br>537 | 802 | 1207        | 1606<br>174<br>1877<br>1877 | 2145<br>2214<br>2241<br>2241<br>22541<br>22541<br>22681 | 2815<br>2949<br>3063<br>3217<br>3217 | 348 |    |
| Reply          | from        | 216.58.217 bytes=32                            |         |   | 78 s         | TTL=46           |             |          |        |           |               |           | 12                   | 78   |         |           |          |       |            |                                 |     |             | time                        |                                                         |                                      |     |    |
| Reply          | from        | 216.58.217 bytes=32                            |         |   | 15 s         | TTL=46           |             |          |        |           |               |           | 13                   | 75   |         |           |          |       |            |                                 |     |             |                             |                                                         |                                      |     |    |
| Reply          | from        | 216.58.217 bytes=32                            |         |   | 14 s         | TTL=46           |             |          |        |           |               |           | 14                   | 84   |         |           |          |       |            |                                 |     | -           | Series1                     |                                                         |                                      |     |    |
| Reply          | from        | 216.58.217 bytes=32                            |         |   | 81 s         | TTL=46           |             |          |        |           |               |           | 15                   | 81   |         |           |          |       |            |                                 |     |             |                             |                                                         |                                      |     |    |
| Reply          | from        | 216.58.217 bytes=32                            |         |   | 18 s         | TTL=46           |             |          |        |           |               |           | 16                   | 78   |         |           |          |       |            |                                 |     |             |                             |                                                         |                                      |     |    |
| Reply          | from        | 216.58.217 bytes=32 1                          |         |   | 17 s         | TTL=46           |             |          |        |           |               |           | 17                   | 77   |         |           |          |       |            |                                 |     |             |                             |                                                         |                                      |     |    |
| Reply          | from        | 216.58.217 bytes=32                            |         |   | 10 s<br>17 s | TTL=46<br>TTL=46 |             |          |        |           |               |           | 18                   | 80   |         |           |          |       |            |                                 |     |             |                             |                                                         |                                      |     |    |
| Reply<br>Reply |             | 216.58.217 bytes=32 1<br>216.58.217 bytes=32 1 |         |   | 17 s<br>19 s | TTL=46           |             |          |        |           |               |           | 19                   | 75   |         |           |          |       |            |                                 |     |             |                             |                                                         |                                      |     |    |
| Reply          | from        | 216.58.217 bytes=32 1<br>216.58.217 bytes=32 1 |         |   | 19 S<br>16 S | TTL=46           |             |          |        |           |               |           | 20                   | 75   |         |           |          |       |            |                                 |     |             |                             |                                                         |                                      |     |    |
| Reply          | from        | 216.58.217 bytes=32 1<br>216.58.217 bytes=32 1 |         |   | 10 s<br>78 s | TTL=46           |             |          |        |           |               |           | 21                   | 78   |         |           |          |       |            |                                 |     |             |                             |                                                         |                                      |     |    |
| Reply          | from        | 216.58.217 bytes=32 1<br>216.58.217 bytes=32 1 |         |   | 78 S         | TTL=46           |             |          |        |           |               |           | 22                   | /2   |         |           |          |       |            |                                 |     |             |                             |                                                         |                                      |     |    |
| Reply          | from        | 216.58.217 bytes=32                            |         |   | 5 P9 S       | TTL=46           |             |          |        |           |               |           | 23                   | 75   |         |           |          |       |            |                                 |     |             |                             |                                                         |                                      |     |    |
| Reply          | from        | 216.58.217 bytes=32                            |         |   | 19 S<br>14 S | TTL=46           |             |          |        |           |               |           | 24                   | 84   |         |           |          |       |            |                                 |     |             |                             |                                                         |                                      |     |    |
| Reply          | from        | 216.58.217 bytes=32                            |         |   | 79 s         | TTL=46           |             |          |        |           |               |           | 25                   | 75   |         |           |          |       |            |                                 |     |             |                             |                                                         |                                      |     |    |
| Reply          | from        | 216.58.217 bytes=32                            |         |   | 1 s          | TTL=46           |             |          |        |           |               |           | 27                   | 81   |         |           |          |       |            |                                 |     |             |                             |                                                         |                                      |     |    |
| Reply          | from        | 216.58.217 bytes=32                            |         |   | 76 s         | TTL=46           |             |          |        |           |               |           | 28                   | 76   |         |           |          |       |            |                                 |     |             |                             |                                                         |                                      |     |    |
| Reply          | from        | 216.58.217 bytes=32                            |         |   | 13 s         | TTL=46           |             |          |        |           |               |           | 29                   | 93   |         |           |          |       |            |                                 |     |             |                             |                                                         |                                      |     |    |
| Reply          | from        | 216.58.217 bytes=32                            | time    | 8 | 84 s         | TTL=46           |             |          |        |           |               |           | 30                   | 84   |         |           |          |       |            |                                 |     |             |                             |                                                         |                                      |     |    |
| Reply          | from        | 216.58.217 bytes=32                            |         | 8 | 10 s         | TTL=46           |             |          |        |           |               |           | 31                   | 80   |         |           |          |       |            |                                 |     |             |                             |                                                         |                                      |     |    |
| Reply          | from        | 216.58.217 bytes=32                            |         | 8 | 14 s         | TTL=46           |             |          |        |           |               |           | 32                   | 84   |         |           |          |       |            |                                 |     |             |                             |                                                         |                                      |     |    |
| Reply          | from        | 216.58.217 bytes=32                            | time    | 3 | 77 s         | TTL=46           |             |          |        |           |               |           | 33                   | 77   |         |           |          |       |            |                                 |     |             |                             |                                                         |                                      |     |    |
| Reply          | from        | 216.58.217 bytes=32                            | time    | 7 | 78 s         | TTL=46           |             |          |        |           |               |           | 34                   | 78   |         |           |          |       |            |                                 |     |             |                             |                                                         |                                      |     |    |
| Reply          | from        | 216.58.213 bytes=32                            |         |   | 14 s         | TTL=46           |             |          |        |           |               |           | 35                   | 84   |         |           |          |       |            |                                 |     |             |                             |                                                         |                                      |     |    |
| Reply          | from        | 216.58.217 bytes=32                            | time    | 7 | 77 s         | TTL=46           |             |          |        |           |               |           | 36                   | 77   |         |           |          |       |            |                                 |     |             |                             |                                                         |                                      |     |    |

### 9 SAVING AND LOADING CONFIGURATION FILES

The section of the GUI which controls the saving and loading of the configuration files is designed for the end user to save the configuration for later use (see below).

| Save<br>Configuration | Load<br>Configuration | Save/Load File Name: |  |
|-----------------------|-----------------------|----------------------|--|
| Save/Load Dire        | ectory Location       | :                    |  |

This portion of the data mining software saves the work as a text file and then recalls the text file for future use. To begin, you can either type in the file name and directory location or press the Save Configuration button and the software will instruct the user where to save the configuration file. To load the configuration file, the process is similar. Either type the information in the user fields or press the Load Configuration button to navigate to the location of the configuration file that you require loading.

### Saving A Configuration

### Step 1: Press the Save Configuration Button

Step 2: User GUI Save/Load File Name/Path Information Required will be prompted.

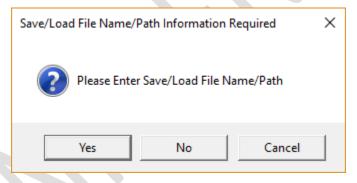

Step 3: Press Yes to Save the current configuration or press No to Cancel.

**Step 4:** The **Save Configuration File GUI** will prompt the user for a location to save the configuration file and the file name.

| · ( |
|-----|
|     |
|     |
|     |
|     |
|     |
|     |
|     |
|     |
|     |
|     |
|     |
|     |
|     |
|     |
|     |
|     |
|     |
|     |

### Step 5: <u>Choose</u> the Save As Type as Text (Tab delimited).

| rganize 🔻 👘 New fold | er                               |                    |                   |        | == - |  |
|----------------------|----------------------------------|--------------------|-------------------|--------|------|--|
| OfficeProtect        | Name                             | Date modified      | Туре              | Size   |      |  |
| QuickLicense         | Encrypted XLSM with AppProtect   | 3/6/2017 11:18 PM  | Shortcut          | 2 KB   |      |  |
| Microsoft Excel      | Encrypted XLSM with QuickLicense | 3/6/2017 11:18 PM  | Shortcut          | 2 KB   |      |  |
| a microsoft Excer    | ExampleGraphing                  | 8/21/2016 12:45 PM | Text Document     | 2 KB   |      |  |
| ConeDrive            | 🗾 Excel Troubleshooting Guide    | 3/6/2017 11:18 PM  | Shortcut          | 2 KB   |      |  |
| This PC              | 🌮 Icarus Verilog                 | 8/16/2015 8:11 AM  | Shortcut          | 2 KB   |      |  |
| Desktop              | 🔂 OfficeProtect Overview         | 3/6/2017 11:18 PM  | Shortcut          | 2 KB   |      |  |
|                      | SN01_DS                          | 9/14/2010 3:02 PM  | Text Document     | 5 KB   |      |  |
|                      | Test                             | 9/25/2016 9:29 PM  | Text Document     | 2 KB   |      |  |
| Downloads            | Test_IPTest                      | 9/25/2016 10:28 PM | Text Document     | 187 KB |      |  |
| Music                | Test1Example                     | 7/10/2016 5:57 PM  | Text Document     | 2 KB   |      |  |
| Pictures             | 🗾 VBA Bound License              | 3/6/2017 11:18 PM  | Shortcut          | 2 KB   |      |  |
| 📑 Videos             | 🛜 WD My Cloud Dashboard          | 10/4/2015 12:15 PM | Internet Shortcut | 1 KB   |      |  |
| 🏪 Windows (C:) 🗸     | WD My Cloud Learning Center      | 10/4/2015 12:15 PM | Internet Shortcut | 1 KB   |      |  |
| File <u>n</u> ame:   |                                  |                    |                   |        |      |  |
| Save as type: Text ( | Tab delimited)                   |                    |                   |        |      |  |

**Step 6:** Provide a <u>file location and name</u>, then press the **Save** button. This will save a text file with the current configuration of your data mining parameters.

**Step 7:** The file location and file name will appear in the user GUI fields.

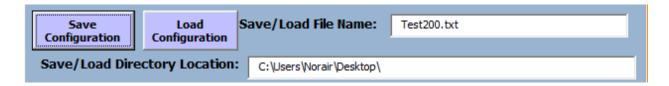

#### **Loading A Configuration**

Step 1: Press the Save Configuration Button

**Step 2:** User GUI File Name/Path Information Required will be prompted.

| File Name/Path Information Required                               | × |  |
|-------------------------------------------------------------------|---|--|
| Please Enter Text File Name/Path Which Contains the Configuration |   |  |
| Yes No Cancel                                                     |   |  |

Step 3: Press Yes to load the current configuration or press No to Cancel.

**Step 4:** The **Select Configuration Text File GUI** will prompt for the user to supply a location to <u>load</u> the <u>configuration file and file name</u>.

|                     | his PC > Windows (C:) > Users > Norair > | Desktop            |                   | ✓ Ö Search | Desktop                  |
|---------------------|------------------------------------------|--------------------|-------------------|------------|--------------------------|
| rganize 👻 New fold  | ler                                      |                    |                   |            |                          |
| DataMining ^        | Name ^                                   | Date modified      | Туре              | Size       |                          |
| DS Scientific       | 🗾 Encrypted XLSM with AppProtect         | 3/6/2017 11:18 PM  | Shortcut          | 2 KB       |                          |
| - OfficeProtect     | Encrypted XLSM with QuickLicense         | 3/6/2017 11:18 PM  | Shortcut          | 2 KB       |                          |
| QuickLicense        | ExampleGraphing                          | 8/21/2016 12:45 PM | Text Document     | 2 KB       |                          |
|                     | n Excel Troubleshooting Guide            | 3/6/2017 11:18 PM  | Shortcut          | 2 KB       |                          |
| XII Microsoft Excel | 🎒 Icarus Verilog                         | 8/16/2015 8:11 AM  | Shortcut          | 2 KB       |                          |
| 🛆 OneDrive          | 🗾 OfficeProtect Overview                 | 3/6/2017 11:18 PM  | Shortcut          | 2 KB       |                          |
| TU: DO              | SN01_DS                                  | 9/14/2010 3:02 PM  | Text Document     | 5 KB       |                          |
| This PC             | Test                                     | 9/25/2016 9:29 PM  | Text Document     | 2 KB       |                          |
| E Desktop           | Test_IPTest                              | 9/25/2016 10:28 PM | Text Document     | 187 KB     |                          |
| Documents           | Test1Example                             | 7/10/2016 5:57 PM  | Text Document     | 2 KB       |                          |
| 🕹 Downloads         | Test200                                  | 4/9/2017 1:18 PM   | Text Document     | 2 KB       |                          |
| Music               | 🔂 VBA Bound License                      | 3/6/2017 11:18 PM  | Shortcut          | 2 KB       |                          |
| Pictures            | 🛜 WD My Cloud Dashboard                  | 10/4/2015 12:15 PM | Internet Shortcut | 1 KB       |                          |
| 🚆 Videos            | 🔊 WD My Cloud Learning Center            | 10/4/2015 12:15 PM | Internet Shortcut | 1 KB       |                          |
| 骗 Windows (C:) 🗸    |                                          |                    |                   |            |                          |
|                     | name: Test200                            |                    |                   | V Read (   | Configuration File Types |

**Step 5:** <u>Provide the file name</u>, then press **OK** Button. This will load the text file with the current configuration of your data mining parameters.

**Step 6:** The file location and file name will appear in the user GUI fields.

| Save<br>Configuration | Load<br>Configuration | Save/Load File Name:     | Test200.txt |
|-----------------------|-----------------------|--------------------------|-------------|
| Save/Load Dire        | ectory Location:      | C:\Users\Worair\Desktop\ |             |
|                       |                       | C:\Users\Worair\Desktop\ |             |
| 6                     |                       |                          |             |

### **10 TECHNICAL SUPPORT OPTIONS**

Your registered SciPro Hawk<sup>™</sup>1 product includes a one-year software maintenance that begins on your purchase date. You can contact technical support staff by phone or by email to receive one-on-one support when you are experiencing issues or have questions. A video instruction guide is provided at the DS Data Mining web site for technical support to show the user how to utilize the software.

Online: www.dsdatamining.com

Email: david.stephens@dsscientific.com

Call: (310) 568-9082

### **11 ACRONYMS**

- GUI General User Interface
- ICON A symbol
- TM Trade Mark
- PC Personal Computer
- LOG Type of text file
- CSV Chorionic Villus Sampling
- RTF Rich Text Format

### **12 ACKNOWLEDGEMENTS**

This data mining software, SciPro Hawk<sup>™</sup>1 and the corresponding User Guide are the result of dedicated effort.

We would like to thank the numerous people that provided consultative help and constructive suggestions during the development of our software.